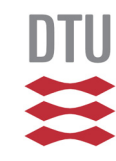

#### Welcome to22481 Introduction to medical imaging

Jens E. Wilhjelm°, Markus Nowak Lonsdale<sup>1</sup>, & Lars G. Hanson<sup>2</sup> with assistance by Alberte KJ Jørgensen° & Cecilie R Hvass°

°Biomedical Instrumentation, ²Center for Magnetic Resonance Department of Health Technology <sup>1</sup>Department of nuclear medicine, Bispebjerg Hospital

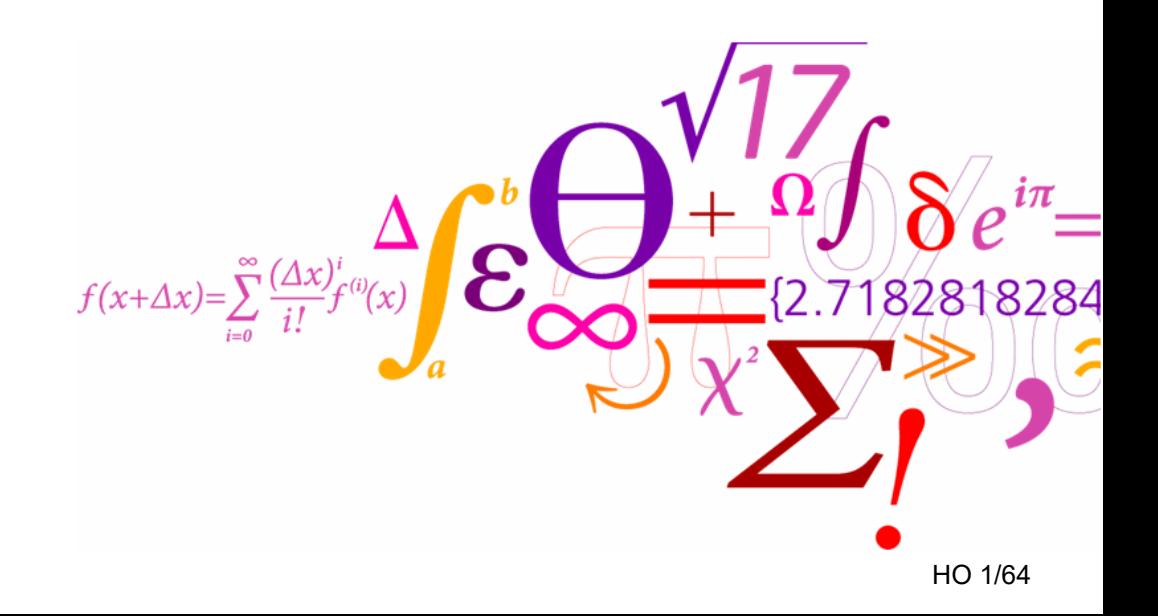

Biomedical Engineering Health Tech

## **Content**

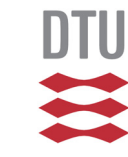

- Medical imaging and course objectives
- The plot
- Format of the course
- COVID-19
- $-SIS$
- This afternoon

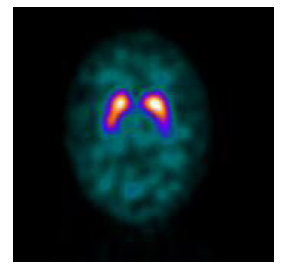

BMEHealth Tech

## **Content**

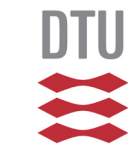

- **Medical imaging and course objectives**
- The plot
- Format of the course
- COVID-19
- $-SIS$
- This afternoon

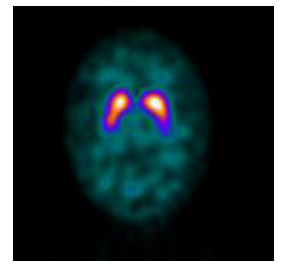

BMEHealth Tech

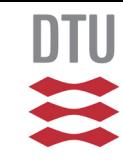

## **What is medical imaging?**

Tomographic (tomo = slice) images of living tissue Projection (or shadow) images of living tissue

What does the images show?

- Structure or anatomy:
	- Organs (lungs, heart, liver, bones, blood vessels, etc)
- Functionality:
	- ► Blood flow (occlusion in vessels, perfusion, etc)

## What does medical imaging reveal?

- A broken bone
- Cancer
- Occlusion of blood vessels (Atherosclerosis)
- Heart (dis)functionality
- Muscle (dis)functionality
- Pregnancy follow-up
- Brain function
- and much more......

## **Imaging modalities**

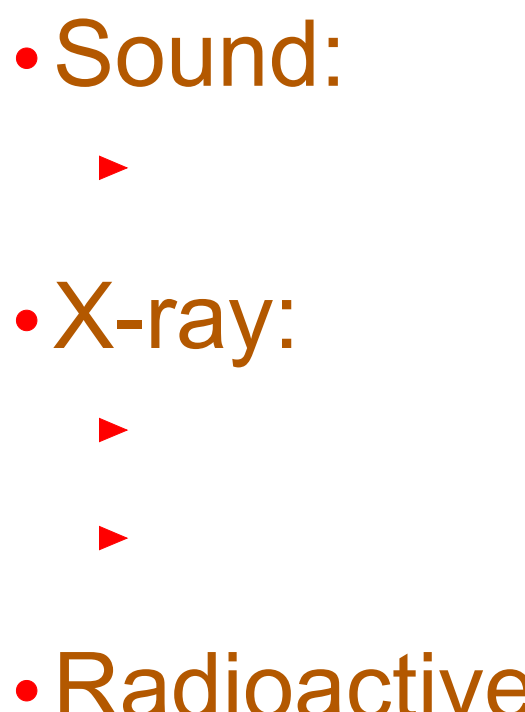

Radioactive tracers (Nuclear medicine):

Radio waves:

 $\blacktriangleright$ 

 $\blacktriangleright$ 

## **Course objectives**

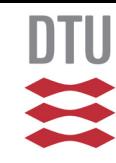

In short:

- Understand X-ray, CT, PET, US and MRI
- Be able to work with real images in MATLAB
- Do laboratory work (?)
- Do independent and team-wise project work
- Write an impressive report

## **Content**

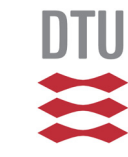

- Medical imaging and course objectives
- **►**The plot
- Format of the course
- COVID-19
- $-SIS$
- This afternoon

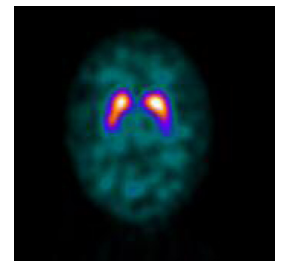

#### **Looking for the unknown**

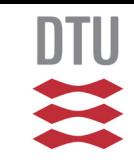

(Photo removed)

#### **An image says a thousand words, but you need to know the words**

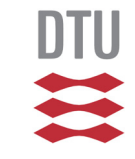

(Photo removed)

BMEHealth Tech

#### **The phantoms**

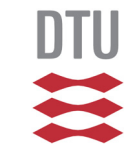

#### (Photo removed)

#### **Tissue in agar block**

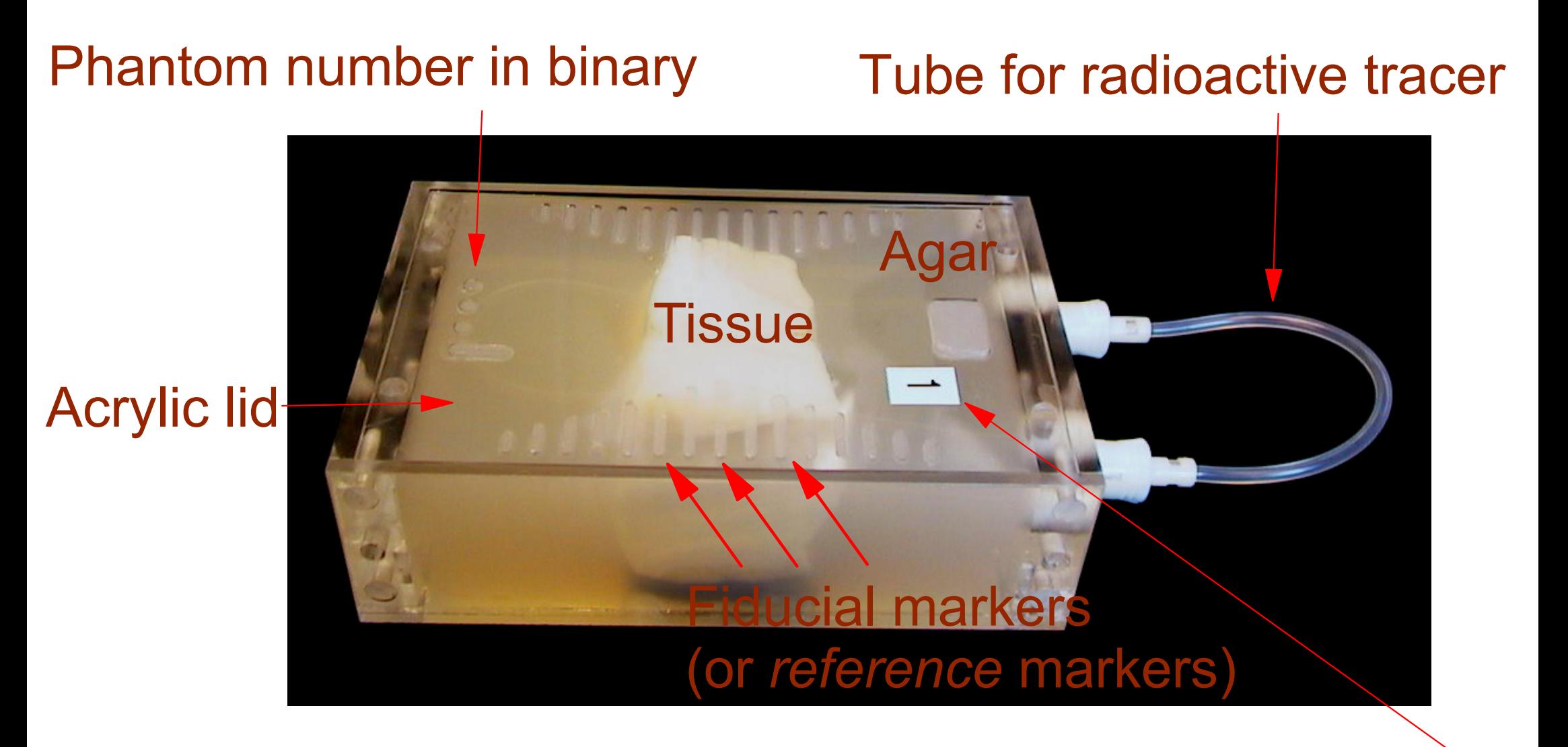

#### Phantom number

**BMF** Health Tech **DTU** 

X

## **Content**

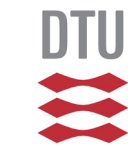

- Medical imaging and course objectives
- The plot
- **Format of the course**
- COVID-19
- $-SIS$
- This afternoon

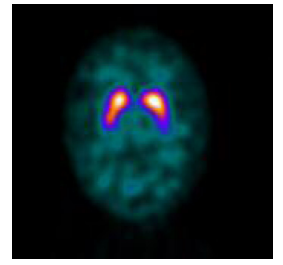

BMEHealth Tech

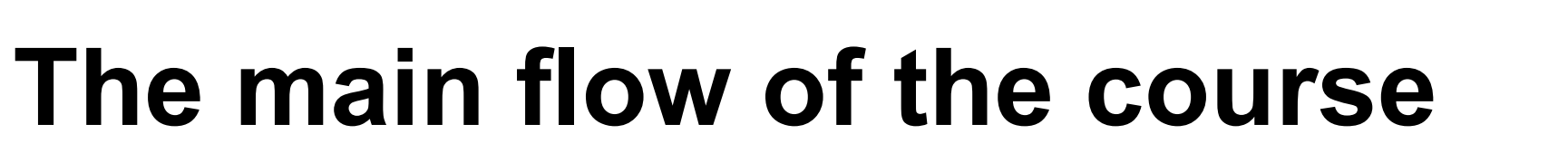

#### You will get:

- A photograph of the phantom surface
- Medical imaged from hospital(s) and DTU
- Photograps of sliced tissue to make a reference
- You will:
	- Maybe do some home experiments
	- Do some image handling, processing and analysis
	- Study the physics of the imaging modalities
	- Make a final report on the above and based on 4 assignments

#### **The time line**

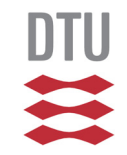

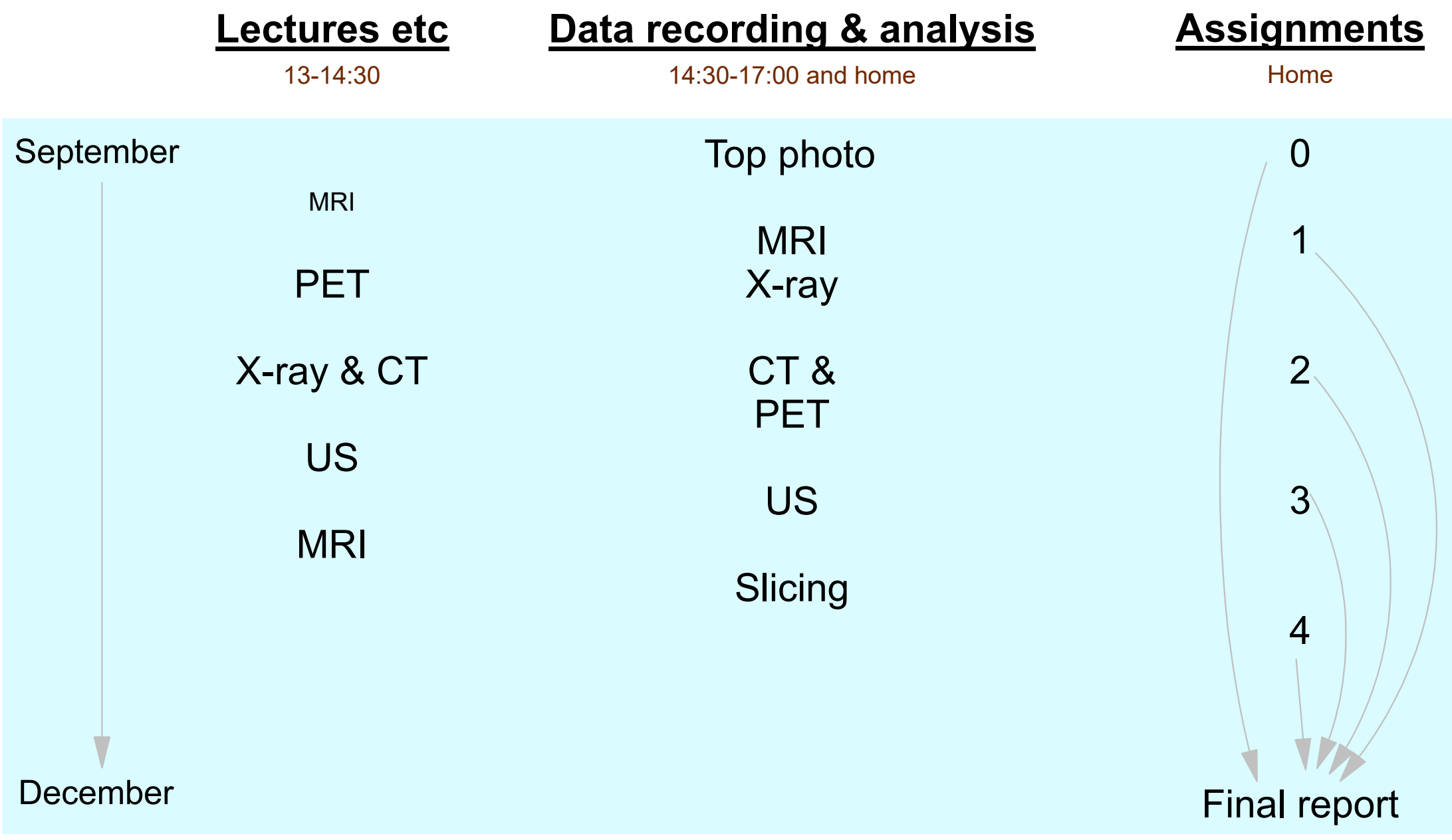

#### **Next Thursday**

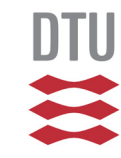

#### Next module at Frederiksberg hospital:

- Planar X-ray and MRI
- Work on Assignment A2

## **Which objects to identify?**

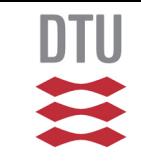

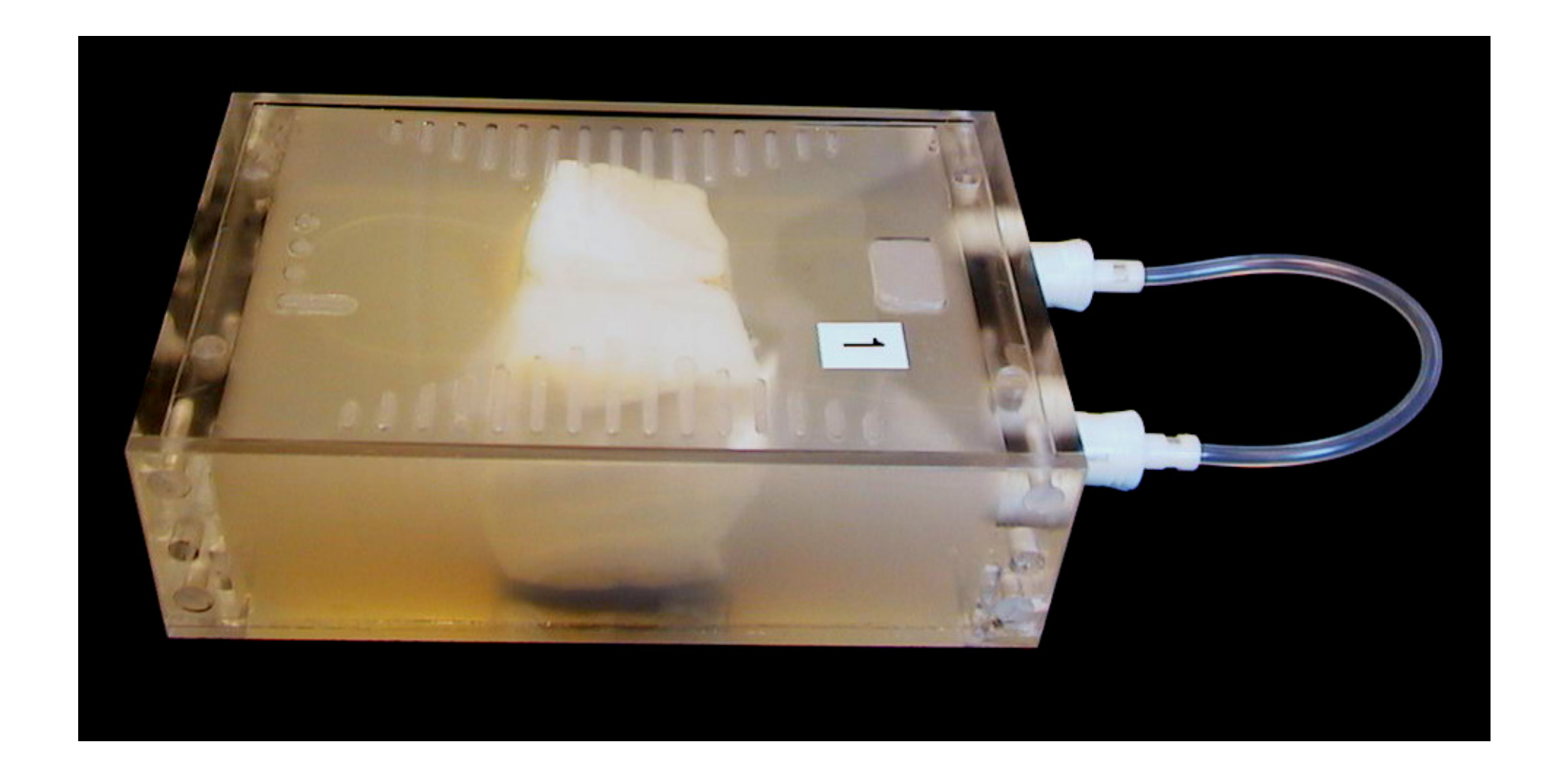

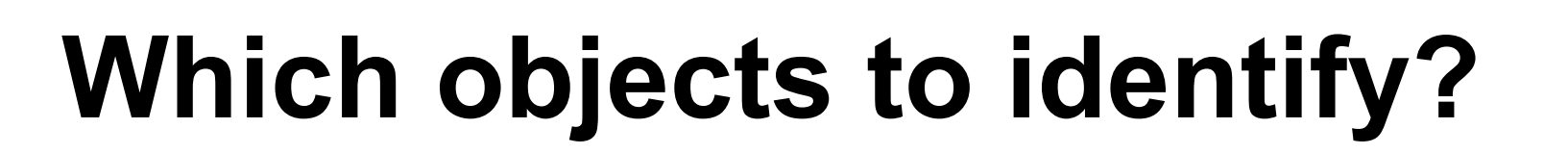

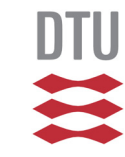

#### All things within the limit of the acrylic box

BMEHealth Tech

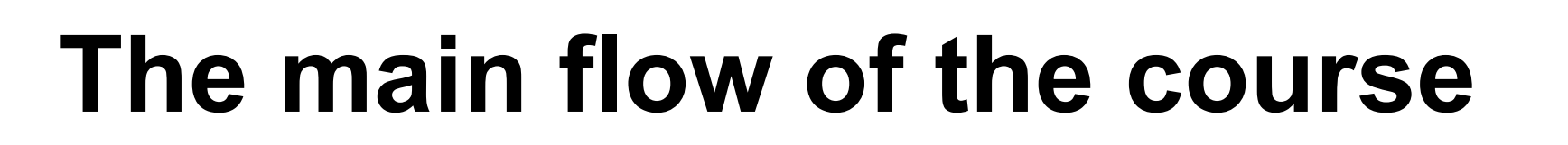

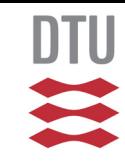

# Study the imaging techniques!!!

(Photo removed)

## **Format of the course:** *Homepage*

#### DTU

#### courses.healthtechnology.dtu.dk/22481

#### (how to nagivate in these pages)

## **Format of the course:** *The plan*

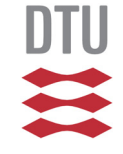

 $X$ -ray  $\&$ CT& Short X-ray & 12:30-13:00 341.21 İW **CT** Practical guide X-ray & CT& Thursday  $\overline{5}$ 341.21 X-ray & CT (da) 13:00-14:30 iw 29-Sep-2016 Practical quide Practical Handling data. quide. 14:30-17:00 349.019 LM, AEJ **Processing MRI** Submit: and X-ray data  $A2$ 

Read in advance to lecture. Otherwise it might be very fustrating for you.

We do not have "grupperegning". We have project work! So all rehearsal for the exam is on your own!

#### **Language**

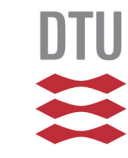

- Normally English lectures
- All written material is in English
- During project work, guidance is in Danish/English
- Report language is your choice
- Please consider writing assignments 1 to 4 in English

## **The Web Book of Medical Imaging**

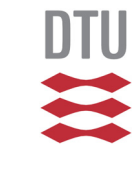

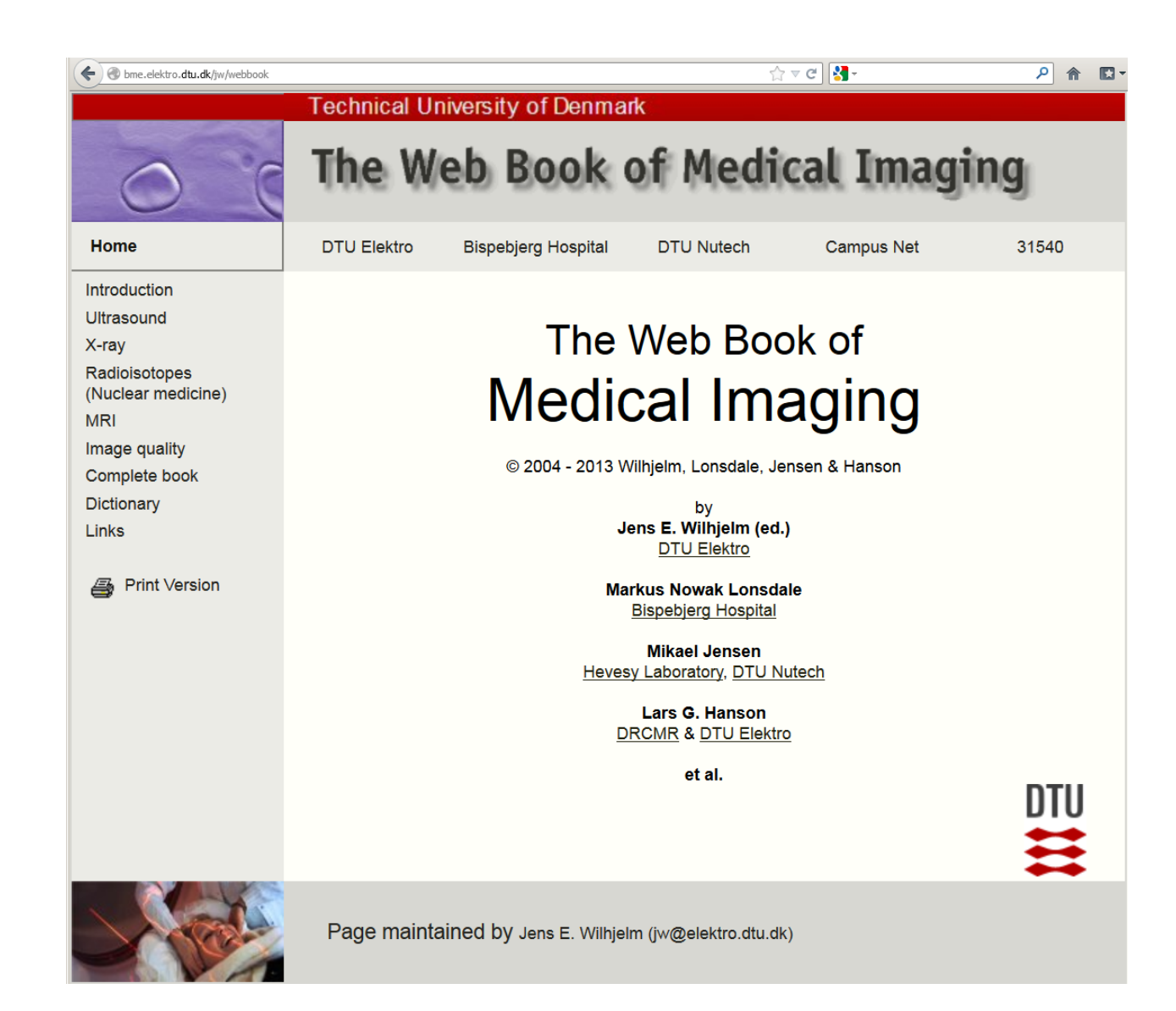

#### **Peer-review**

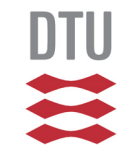

Set-up:

- Assignments 1 and 2 are individual and will be *peer reviewed*.
- Assignments 3 and 4 are team-wise and will be reviewed by TAs.

Procedure for Assignment 1:

- All students opload their reports
- Each report is then sent to three different students:
	- 1. Each student have to use a scoring sheet (Rubric) to score each of the three reports
	- 2. All reviews are meant to be double-blinded so:
		- No name in text, in properties nor in file name
	- 3. I will oversee the entire process
	- 4. Problems in Learn or CampusNet (Inside):
		- ► Please ask TAs to help.
		- Pease document these!

## **Report writing**

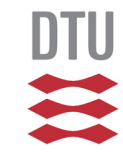

- Reading and writing reports have to be to seperate processes.
- If citing text, there is only one way: In quotes (that is: "bla bla") with reference immediately after the end-quote. Otherwise, it will be considered plagarism and treated as such!
- When does the work start?

## **Report writing**

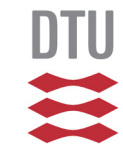

- Reading and writing reports have to be to seperate processes.
- If citing text, there is only one way: In quotes (that is: "bla bla") with reference immediately after the end-quote. Otherwise, it will be considered plagarism and treated as such!
- When does the work start? In about an hour!

#### **Exam**

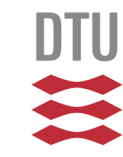

#### Type:

- 24 problems MC exam lasting 2 hours (in English)
- Designed so that remembering how to solve a problem does not help much. The process of leaning is important!
- Exam problems and solutions for 5 previous years are available.

## **Content**

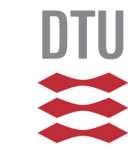

- Medical imaging and course objectives
- The plot
- Format of the course
- COVID-19
- $-SIS$
- This afternoon

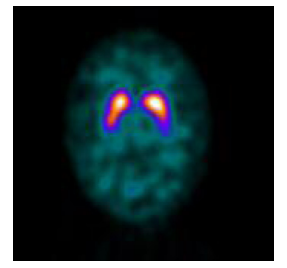

## **Content**

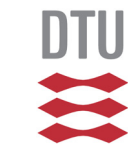

- Medical imaging and course objectives
- The plot
- Format of the course
- COVID-19
- $-SIS$
- This afternoon

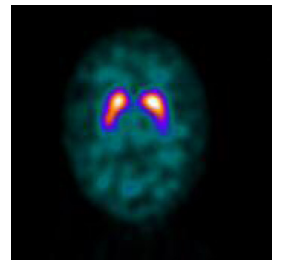

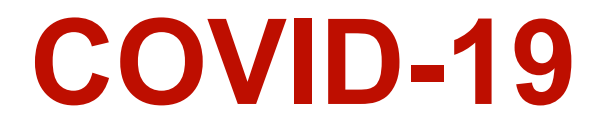

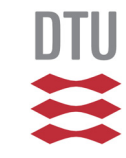

**K** Follow general rules

Access to kitchen - but keep nice and tidy, please

## **Content**

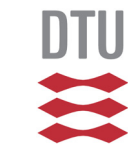

- Medical imaging and course objectives
- The plot
- Format of the course
- COVID-19
- $\blacktriangleright$  SIS
- This afternoon

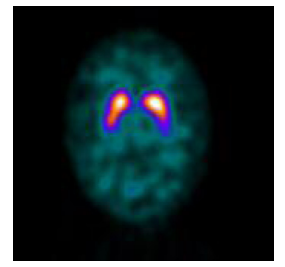

BMEHealth Tech

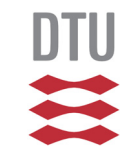

## **The SIS toolbox(self-contained image structure)**

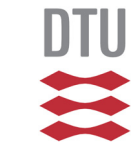

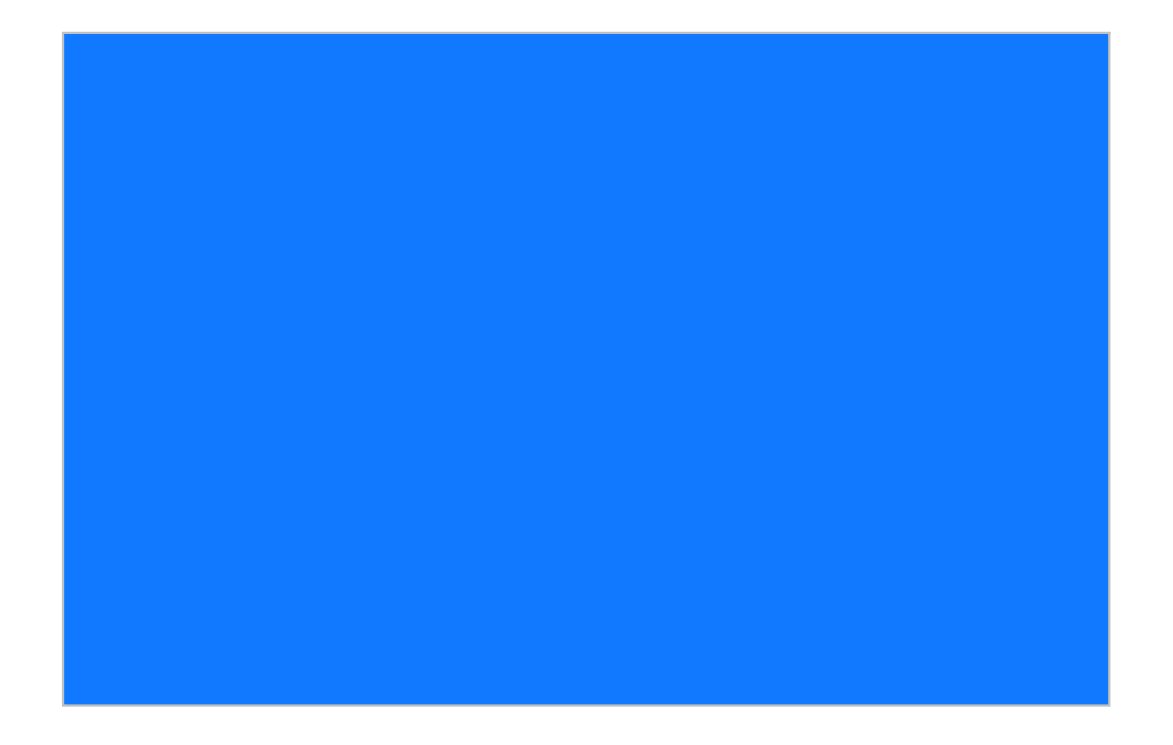

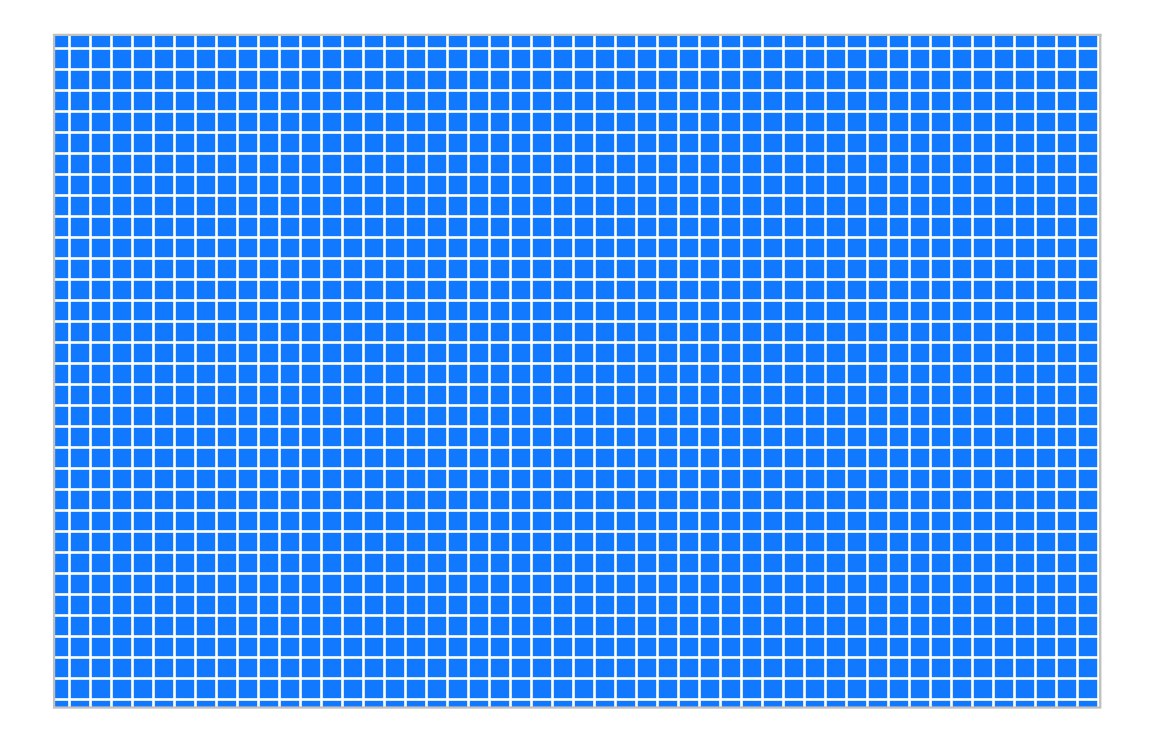

DTU

Ξ

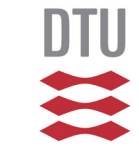

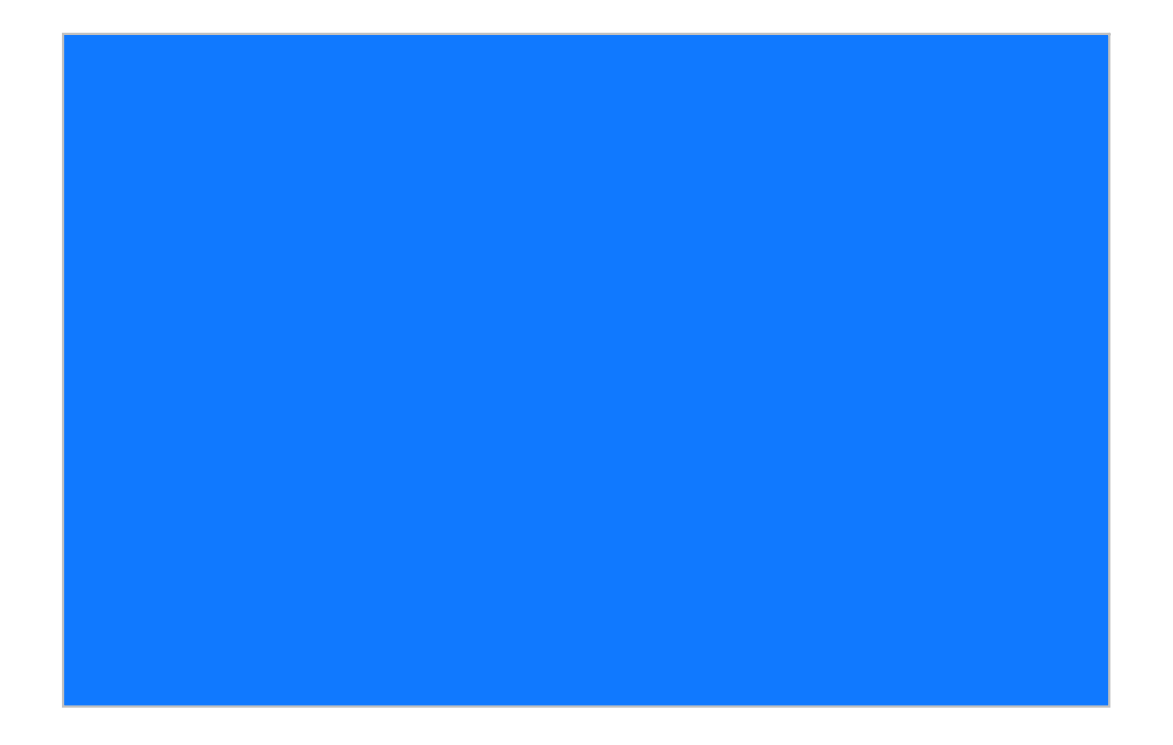

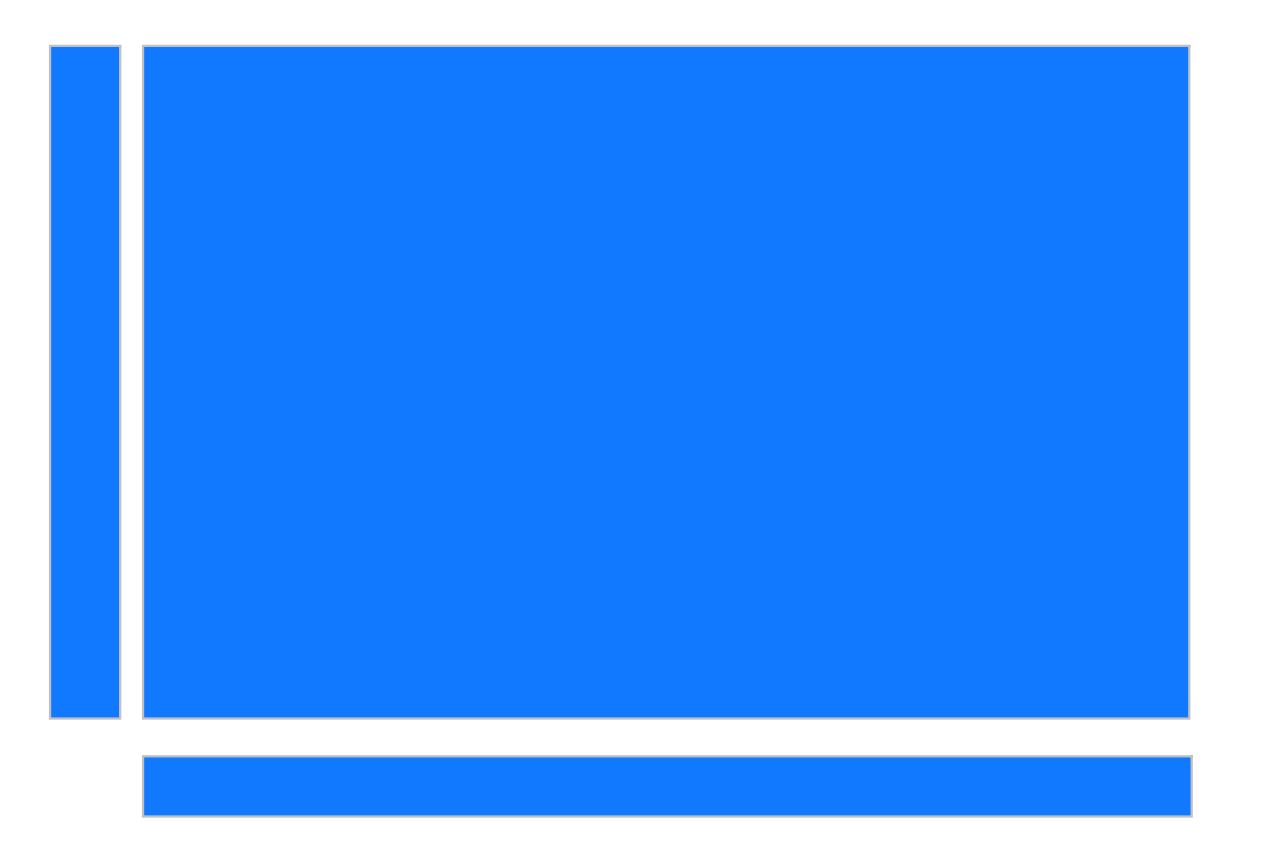

**DTU** 

 $\sum_{i=1}^{n}$ 

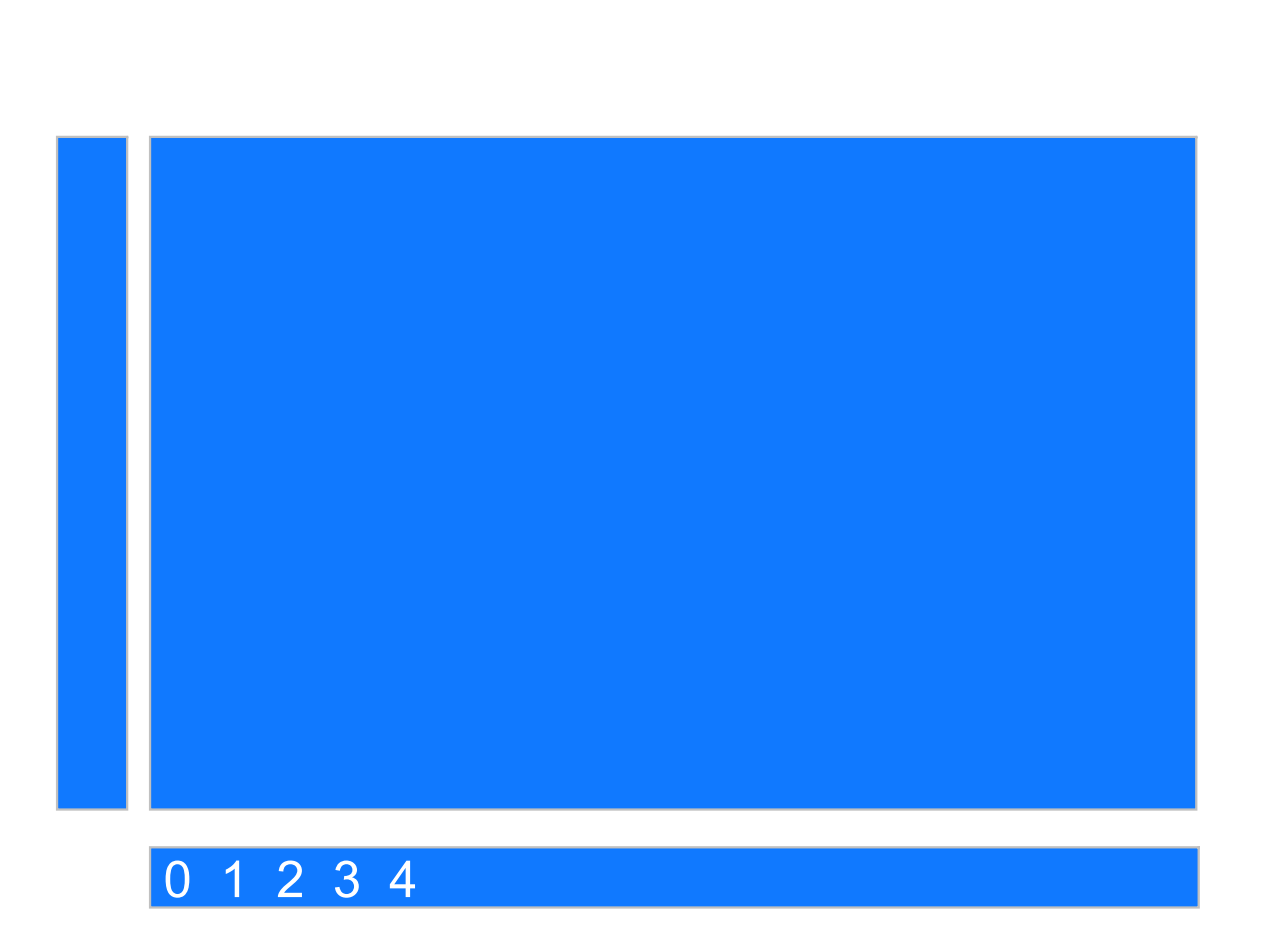

**DTU** 

X

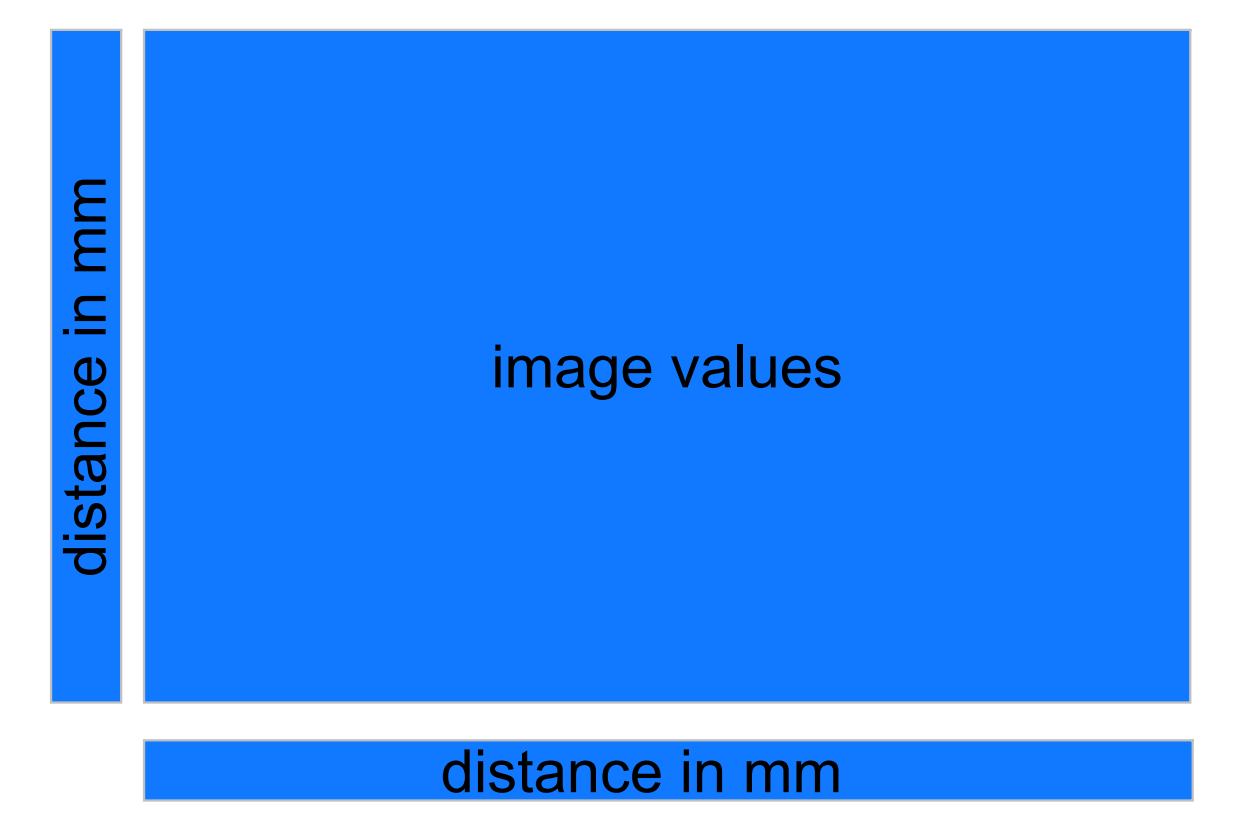

**DTU** 

 $\sum_{i=1}^{n}$ 

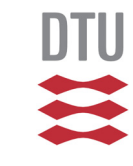

#### Data.Images

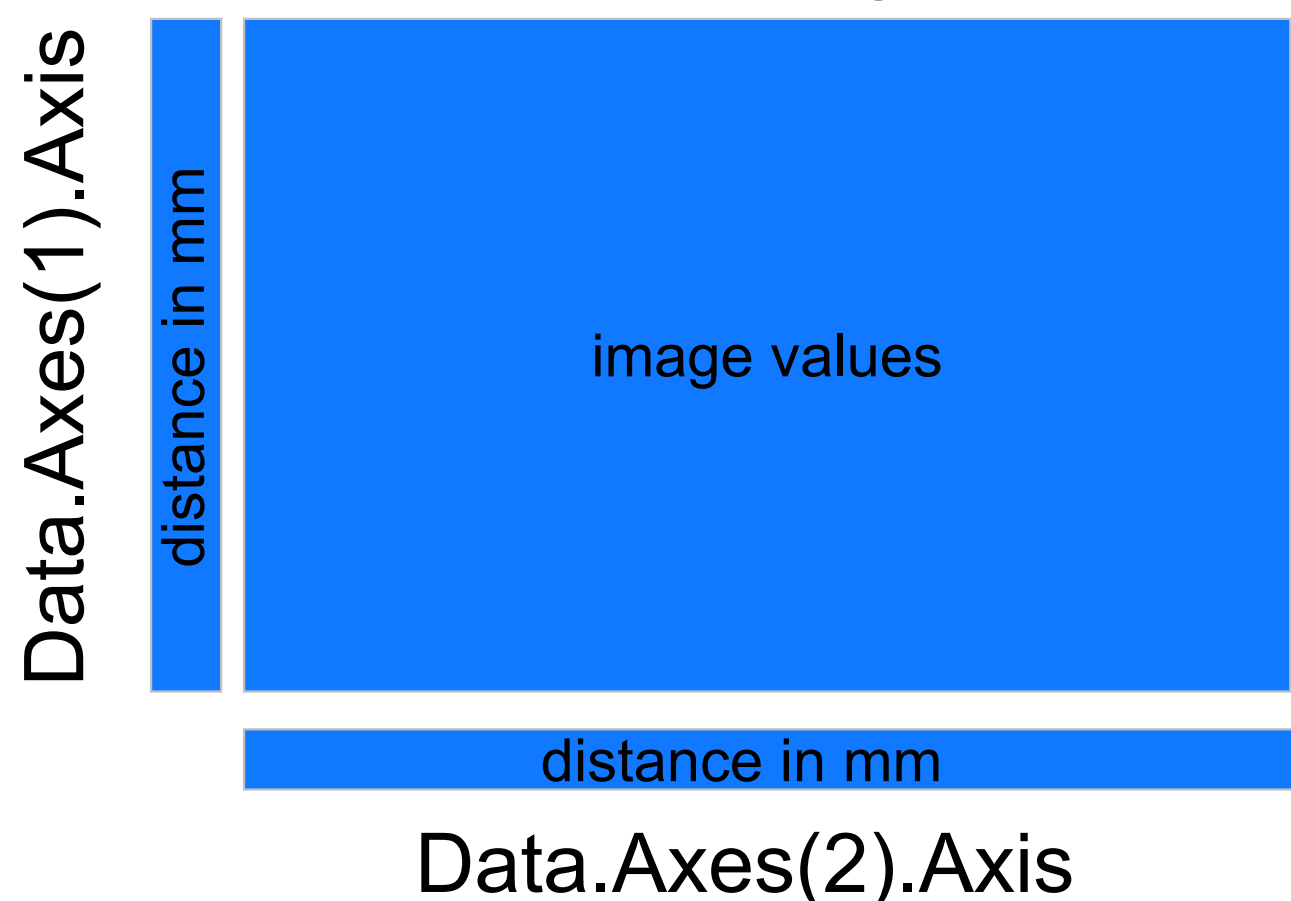

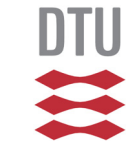

#### Data.Images

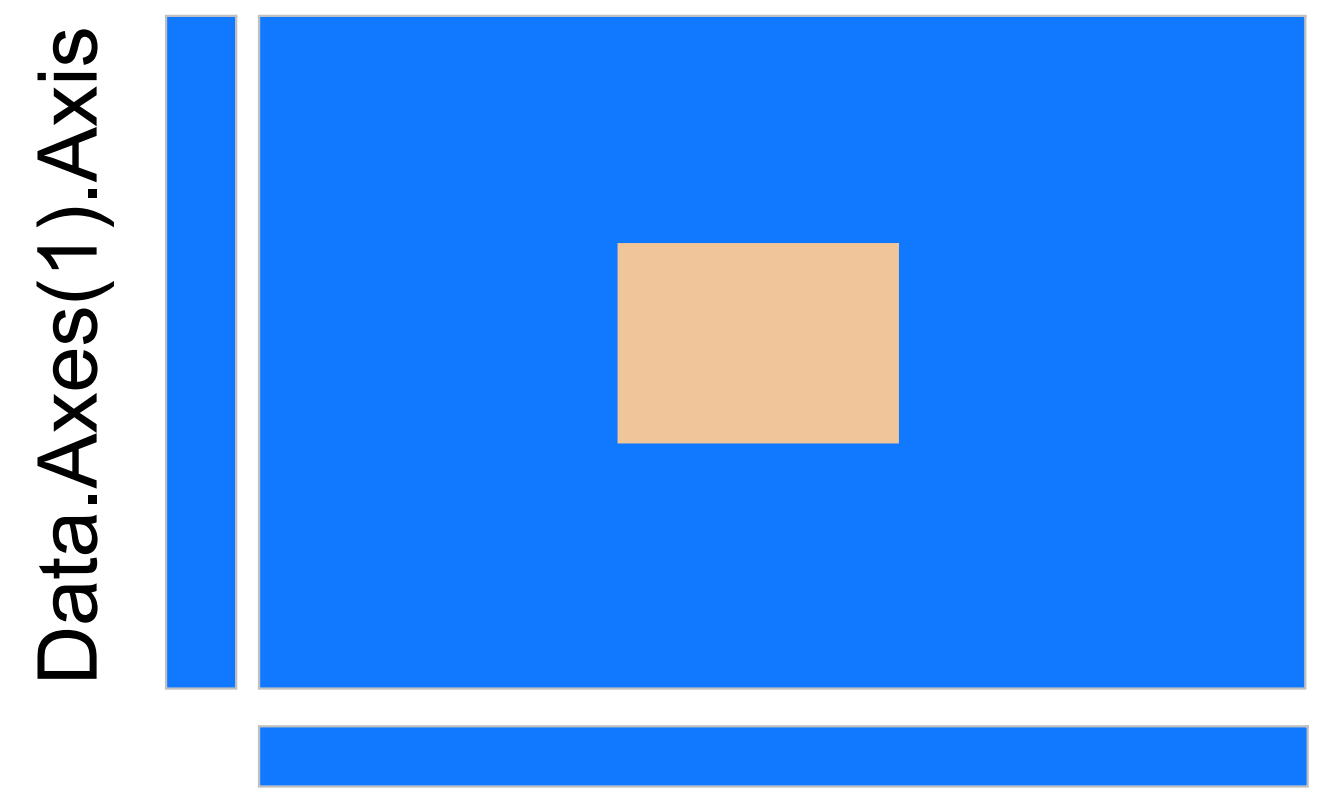

#### Data.Axes(2).Axis

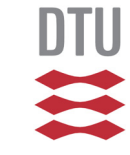

#### Data.Images

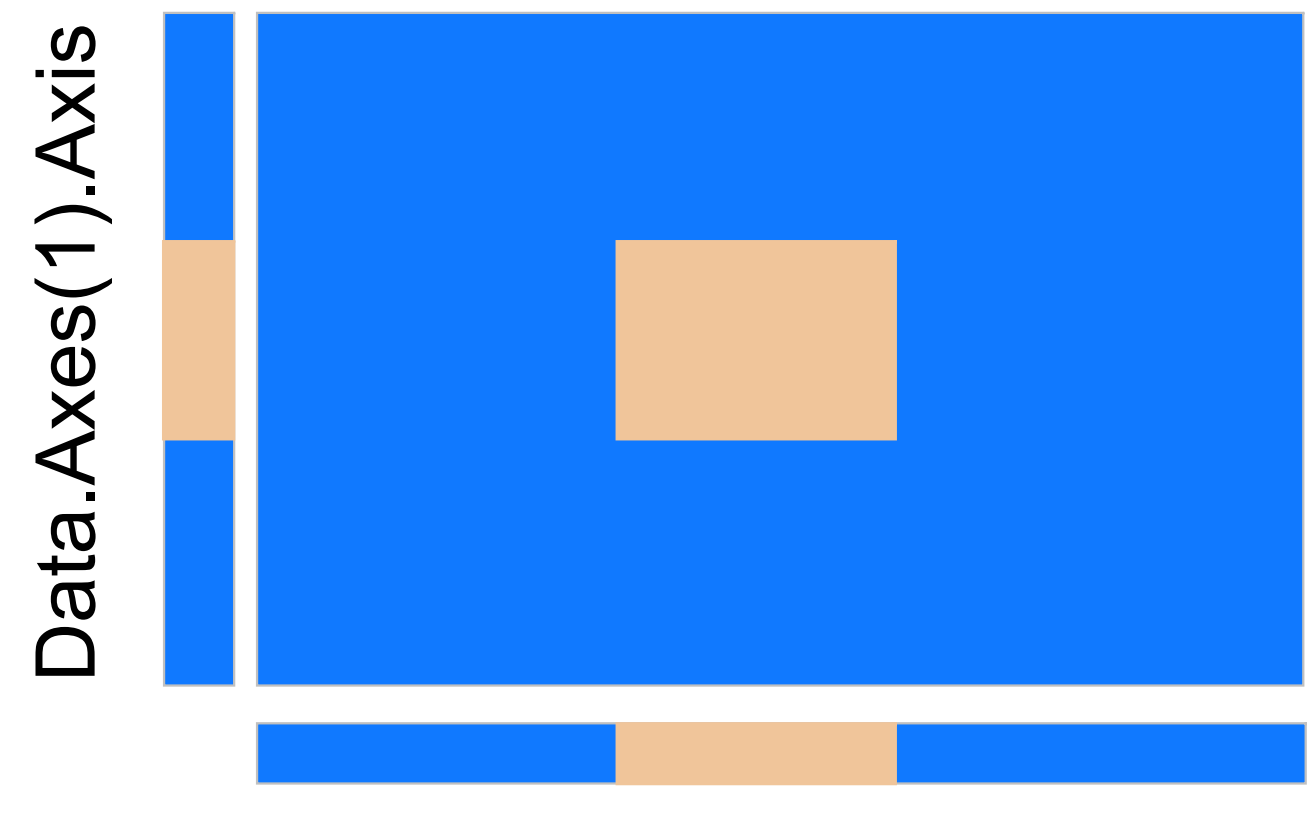

#### Data.Axes(2).Axis

## **The SIS structure**

Main fields:

Data.Images: [100x200x50 double] Data.ImageType: 'intensity' Data.Axes: [1x3 struct] Data.ImagesLabel: 'Magnitude' Data.ImagesSymbol: 'HV' Data.ImagesUnit: 'HU' Data.Date: 7.3329e+005Data.Object: 'Phantom 1' Data.Operator: 'mnl' Data.Where: 'Bispebjerg Hospital' Data.ScannerType: 'CT' Data.Settings: (e.g. DICOM header)

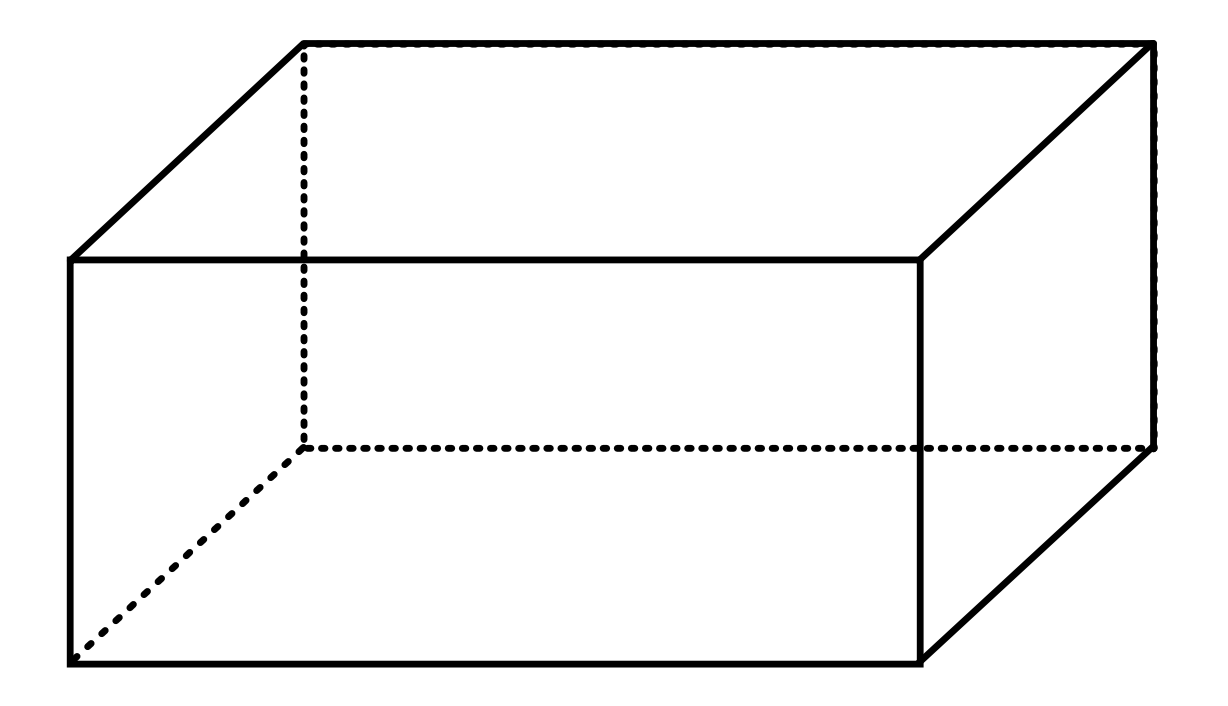

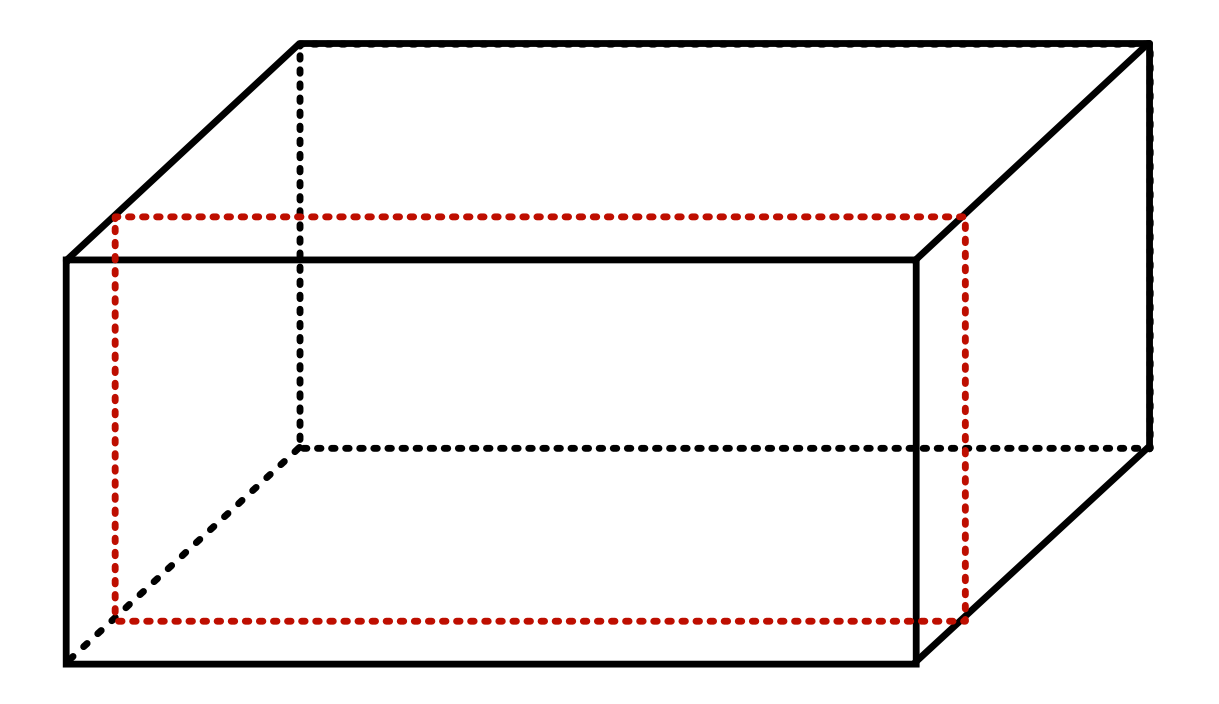

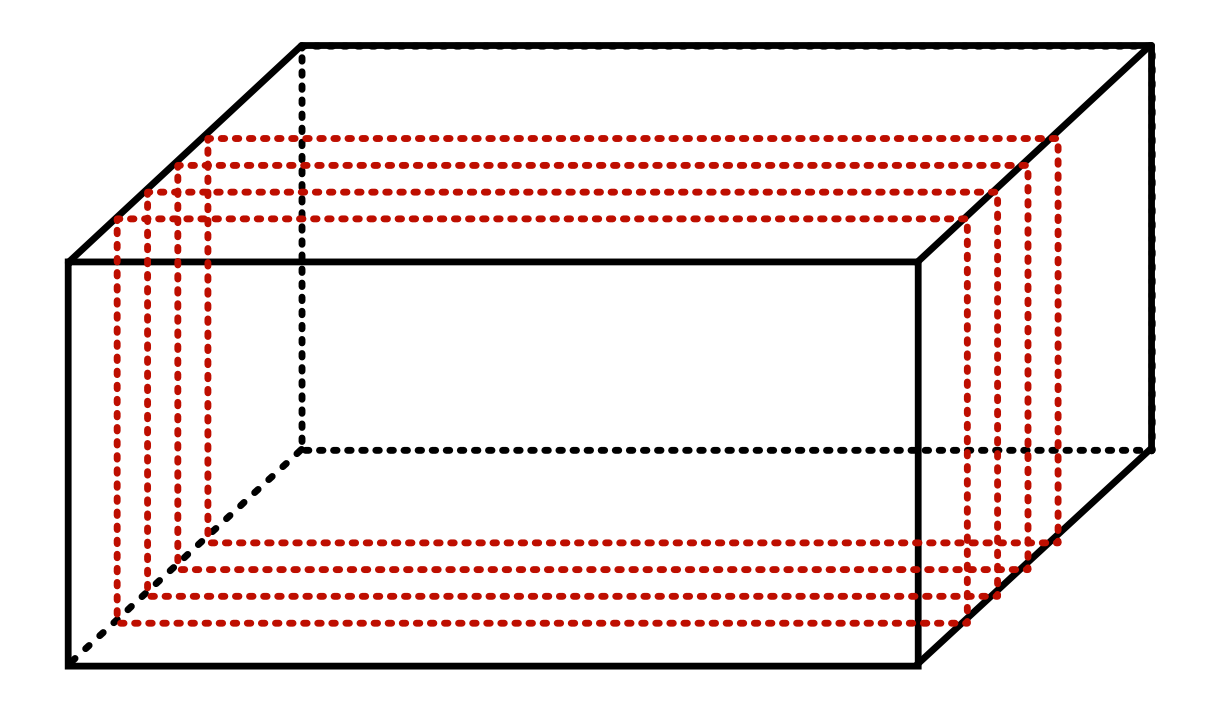

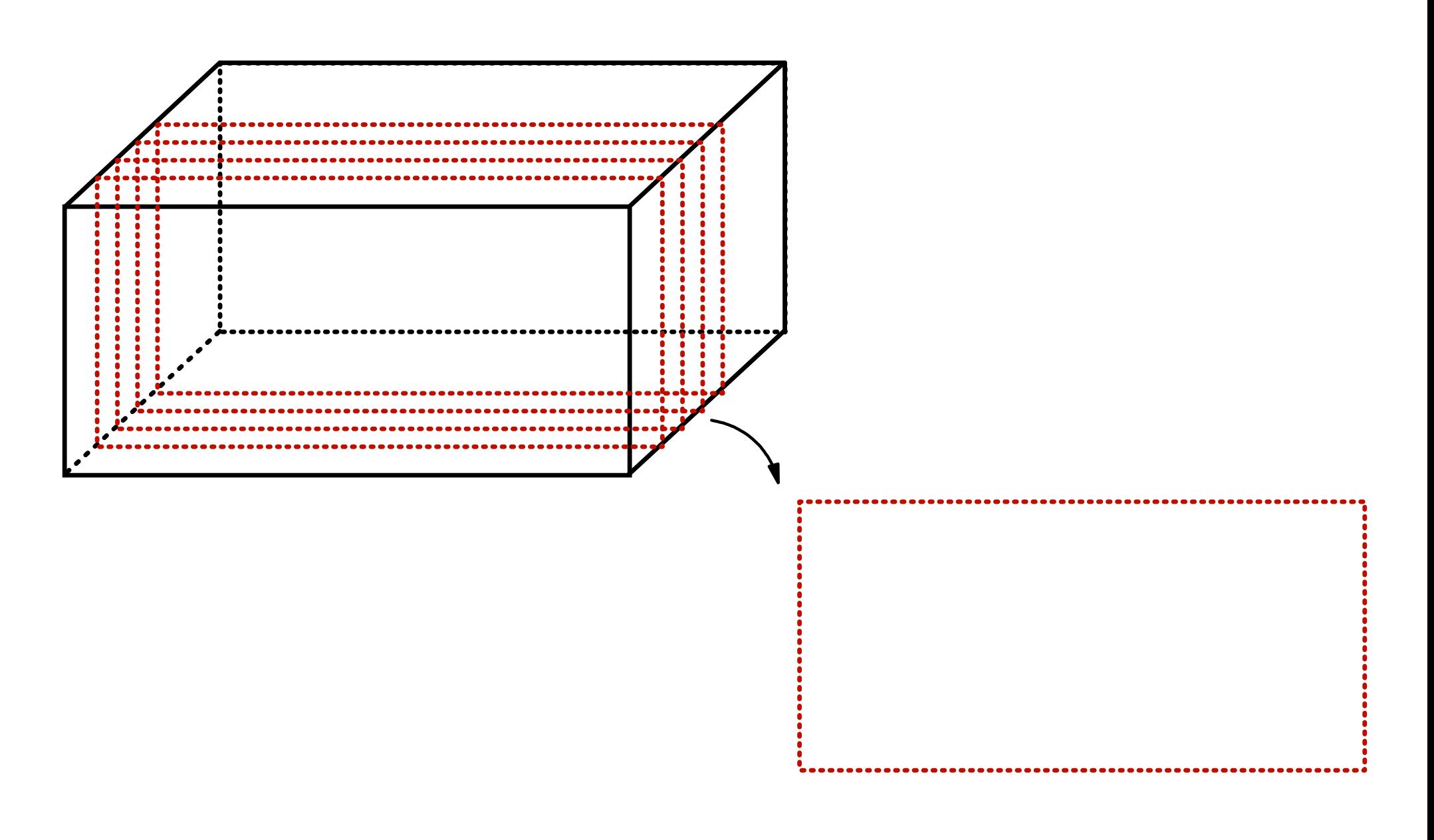

BME Health Tech

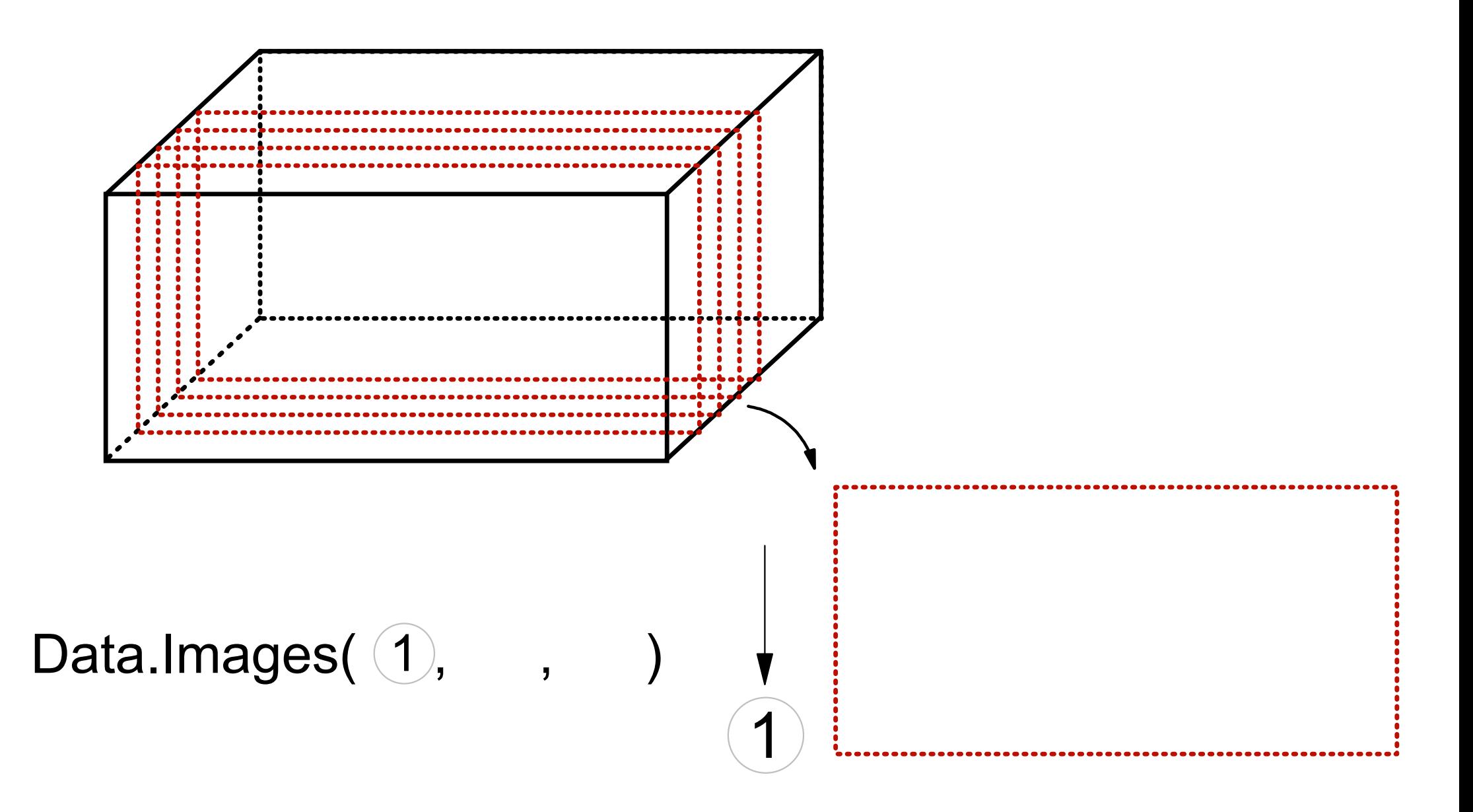

**DTU** 

H

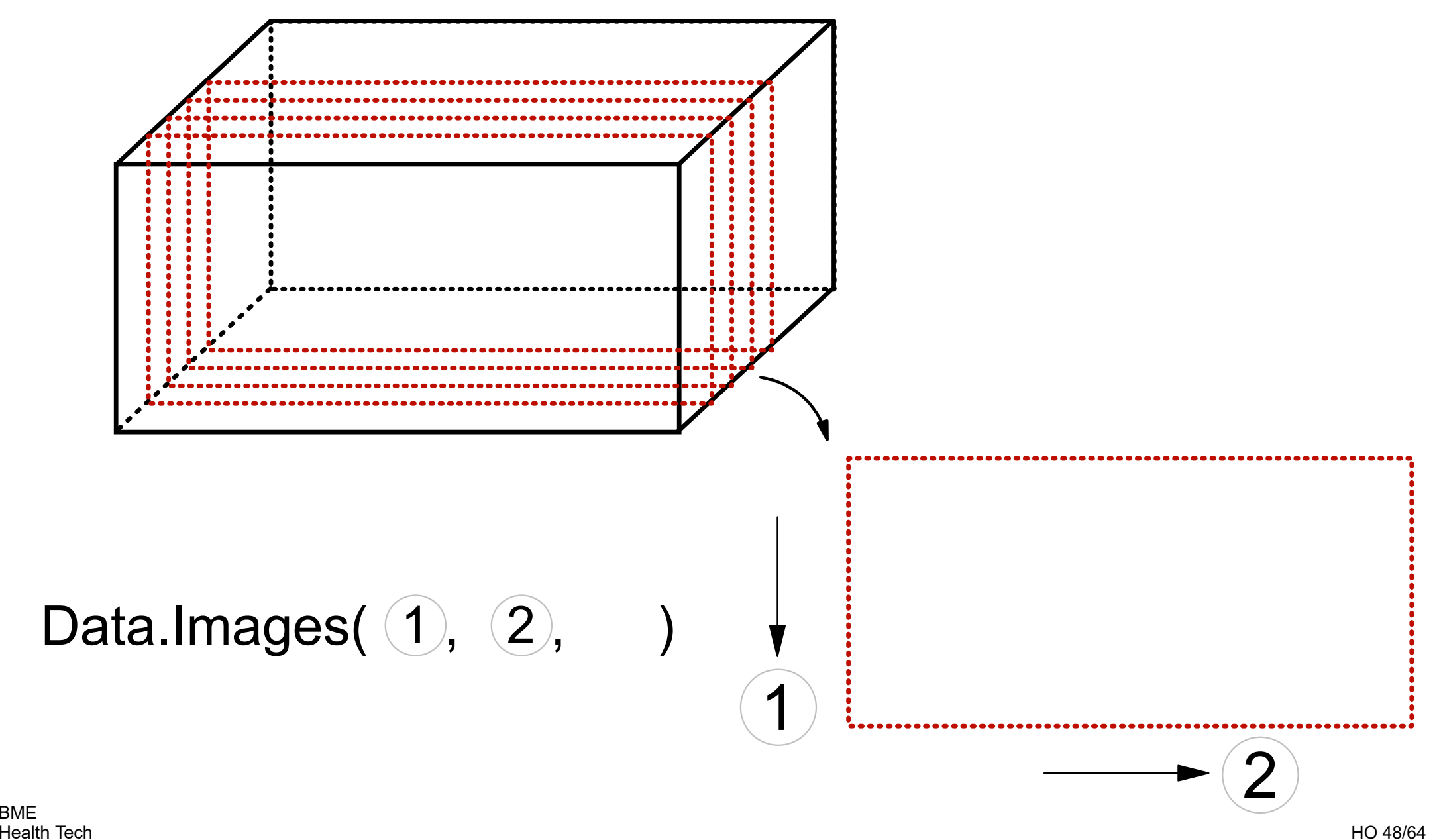

BME

**DTU** 

 $\sum_{i=1}^{n}$ 

**DTU** 

E

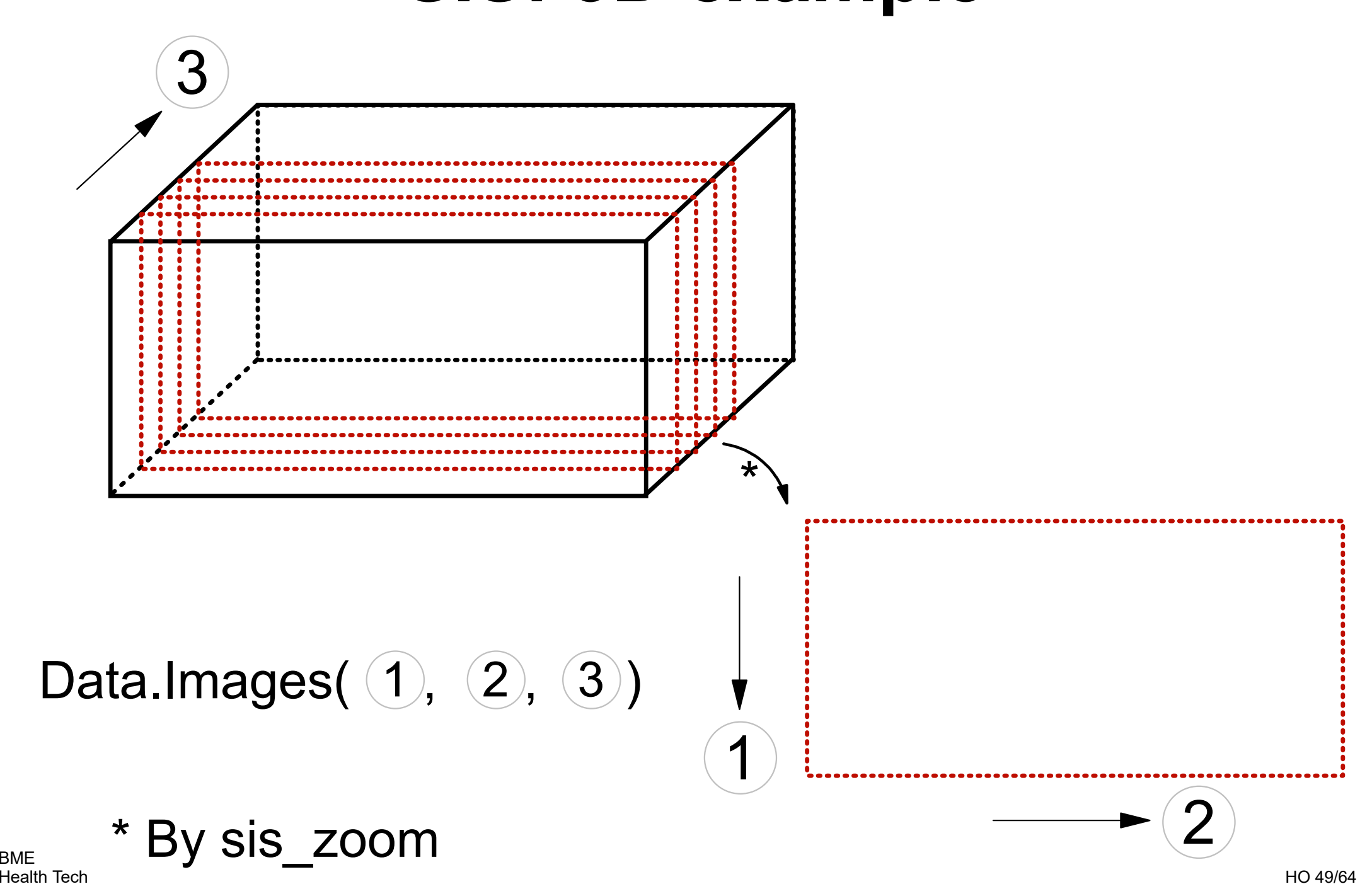

BME

DTU

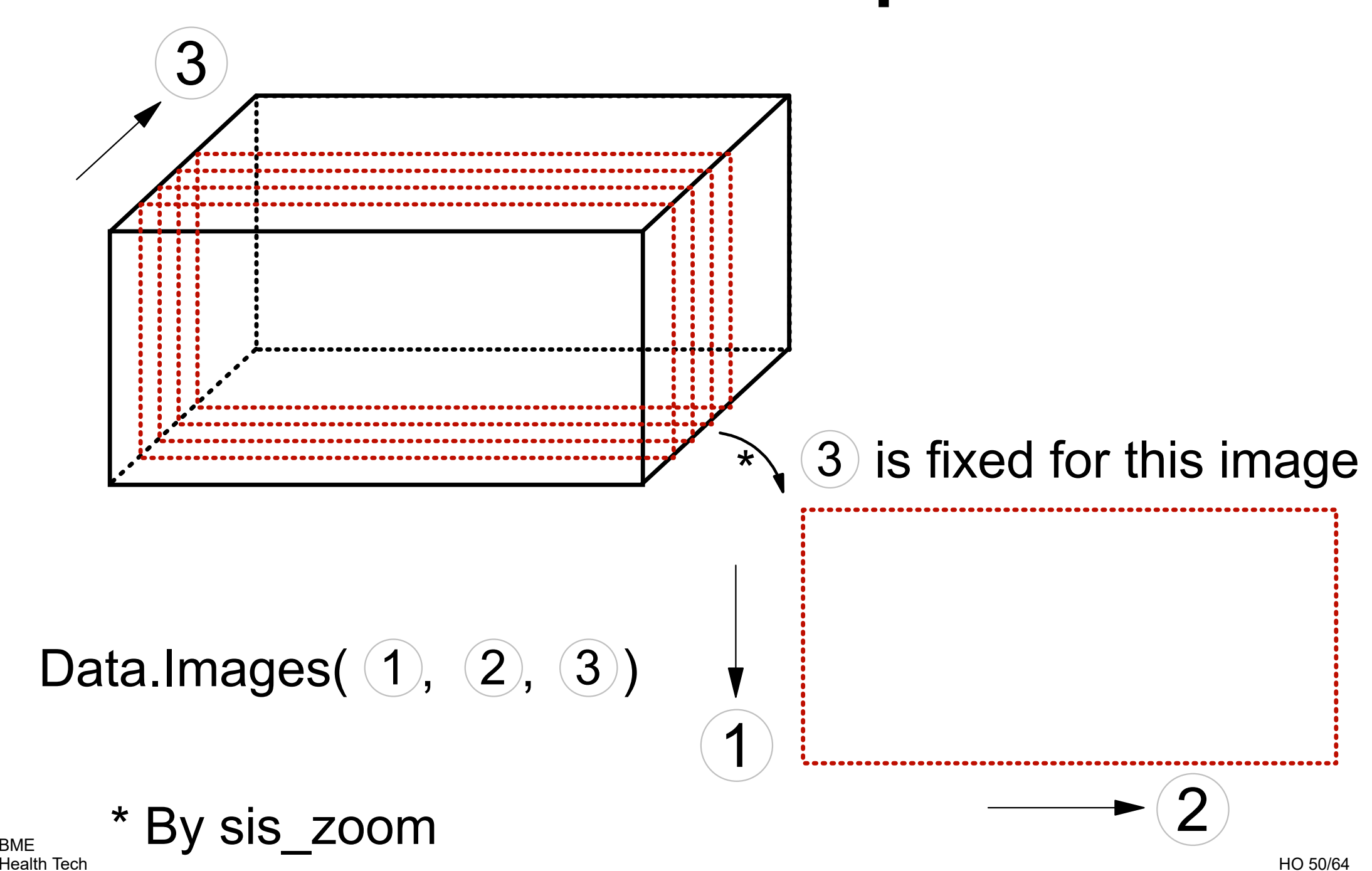

BME

DTU

 $\Rightarrow$ 

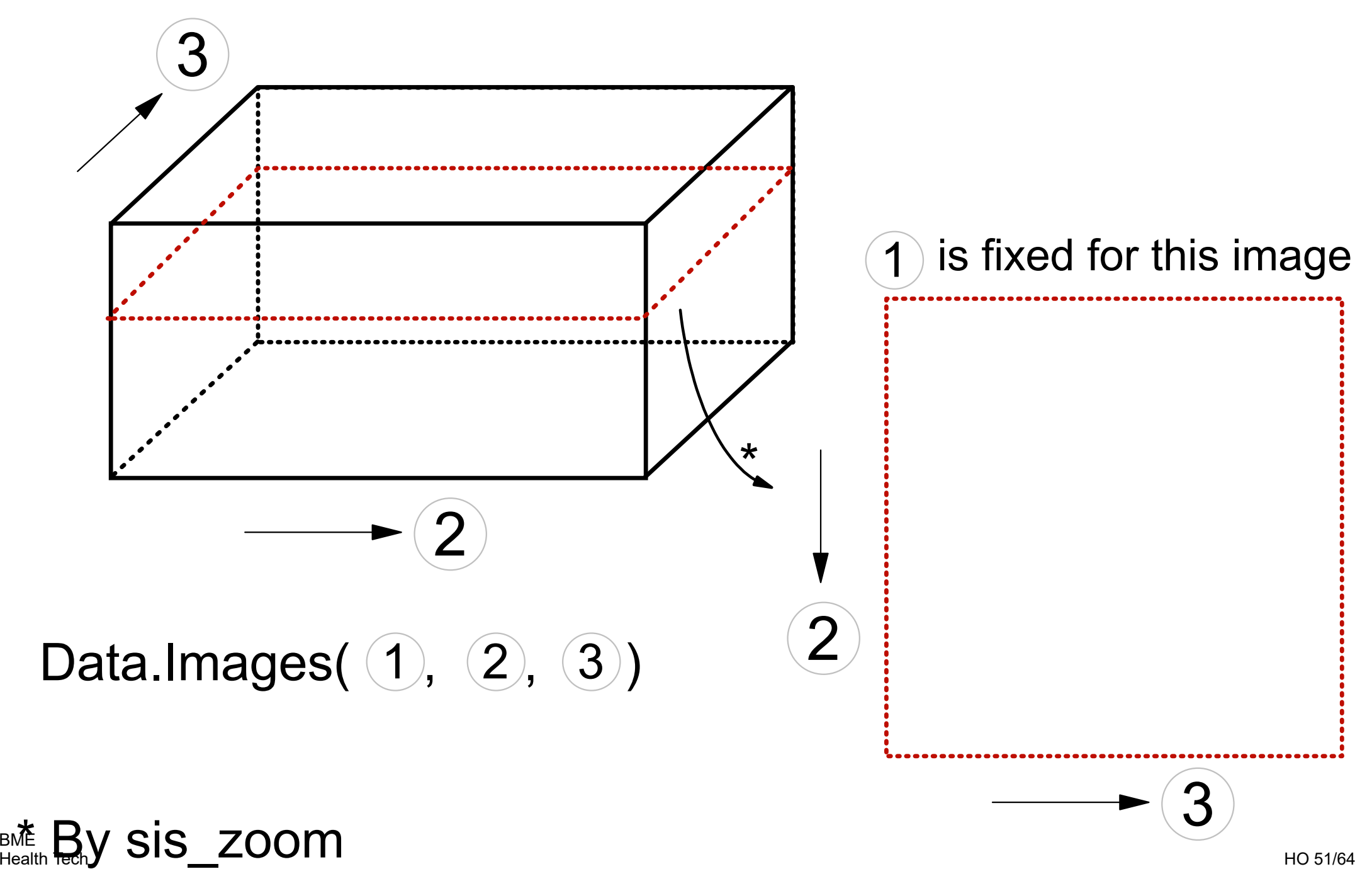

DTU

子

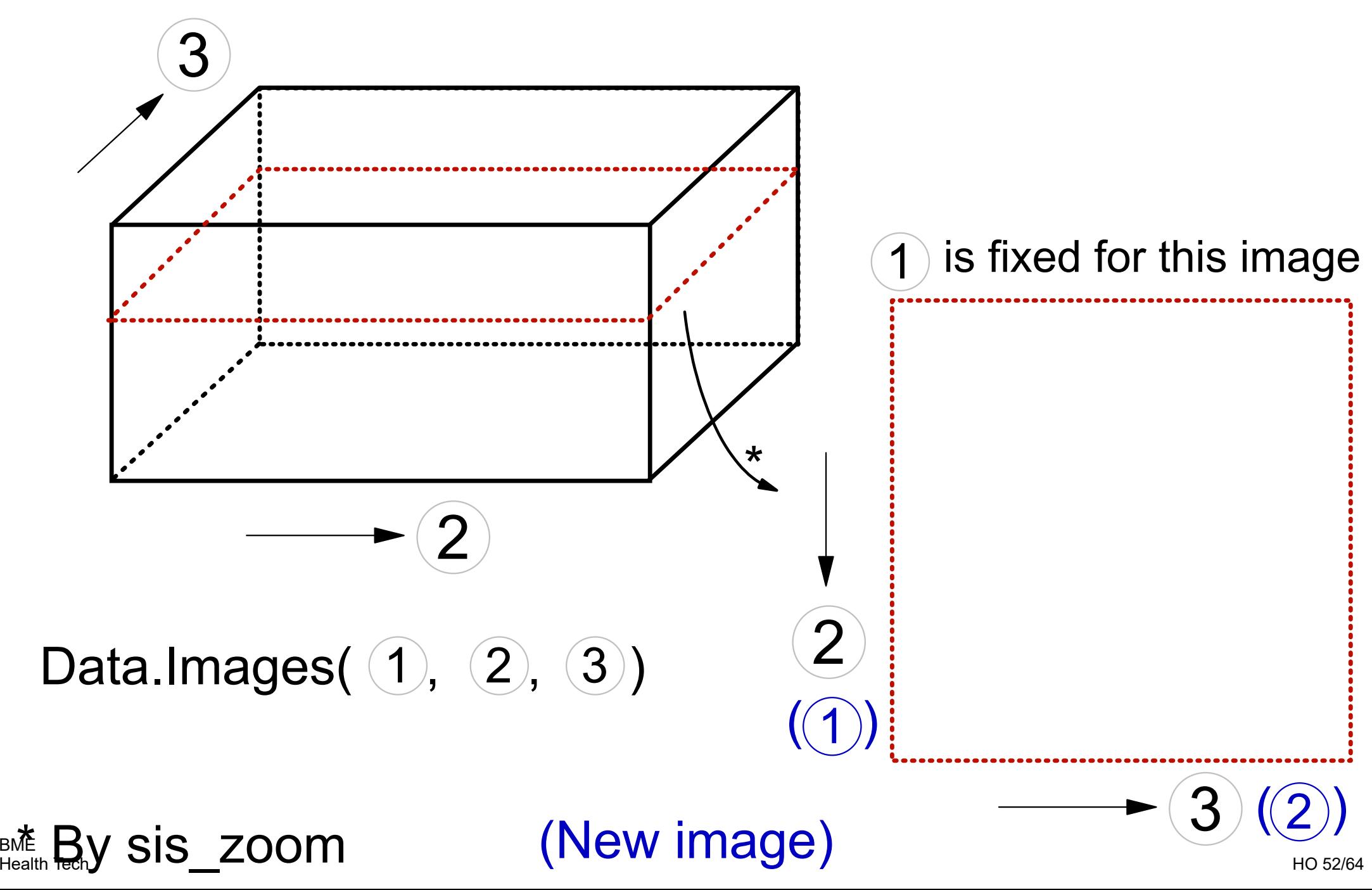

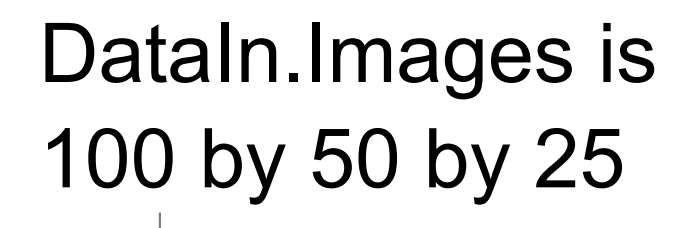

#### DataOut = sis\_zoom( DataIn, [45 1 1], [45 50 25], 'iii') output input start stop mode

BMEHealth Tech

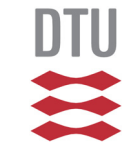

DataIn.Images is 100 by 50 by 25

#### DataOut = sis\_zoom( DataIn, [45 1 1], [45 50 25], 'iii') output input start stop mode

#### DataOut.Images is:

1 by 50 by 25 which is changed to 50 by 25 Dimension 1 disappears Dimension 2 becomes dimension 1Dimension 3 becomes dimension 2(50 by 25 can be changed to 25 by 50 via sis\_reorder)

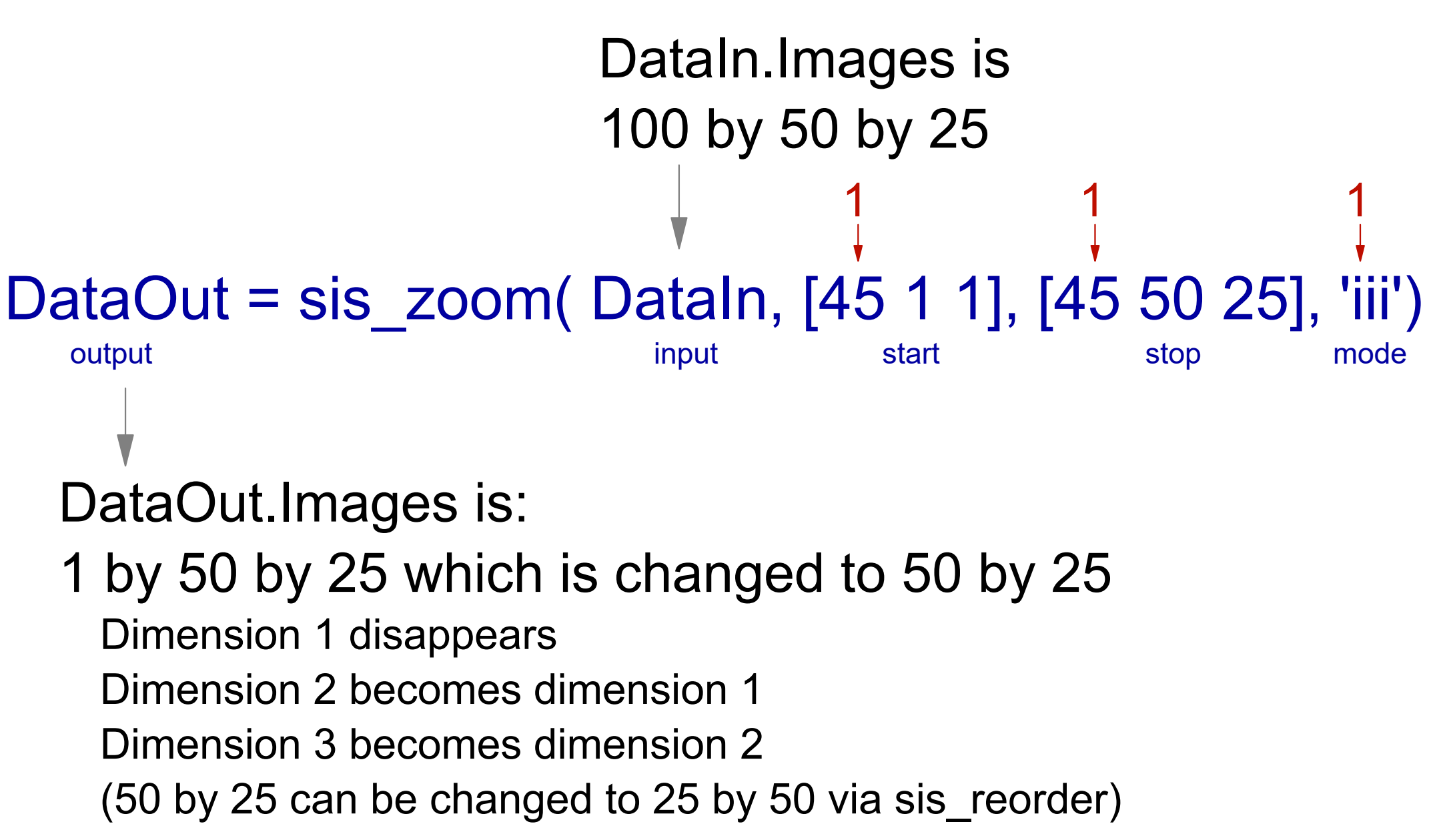

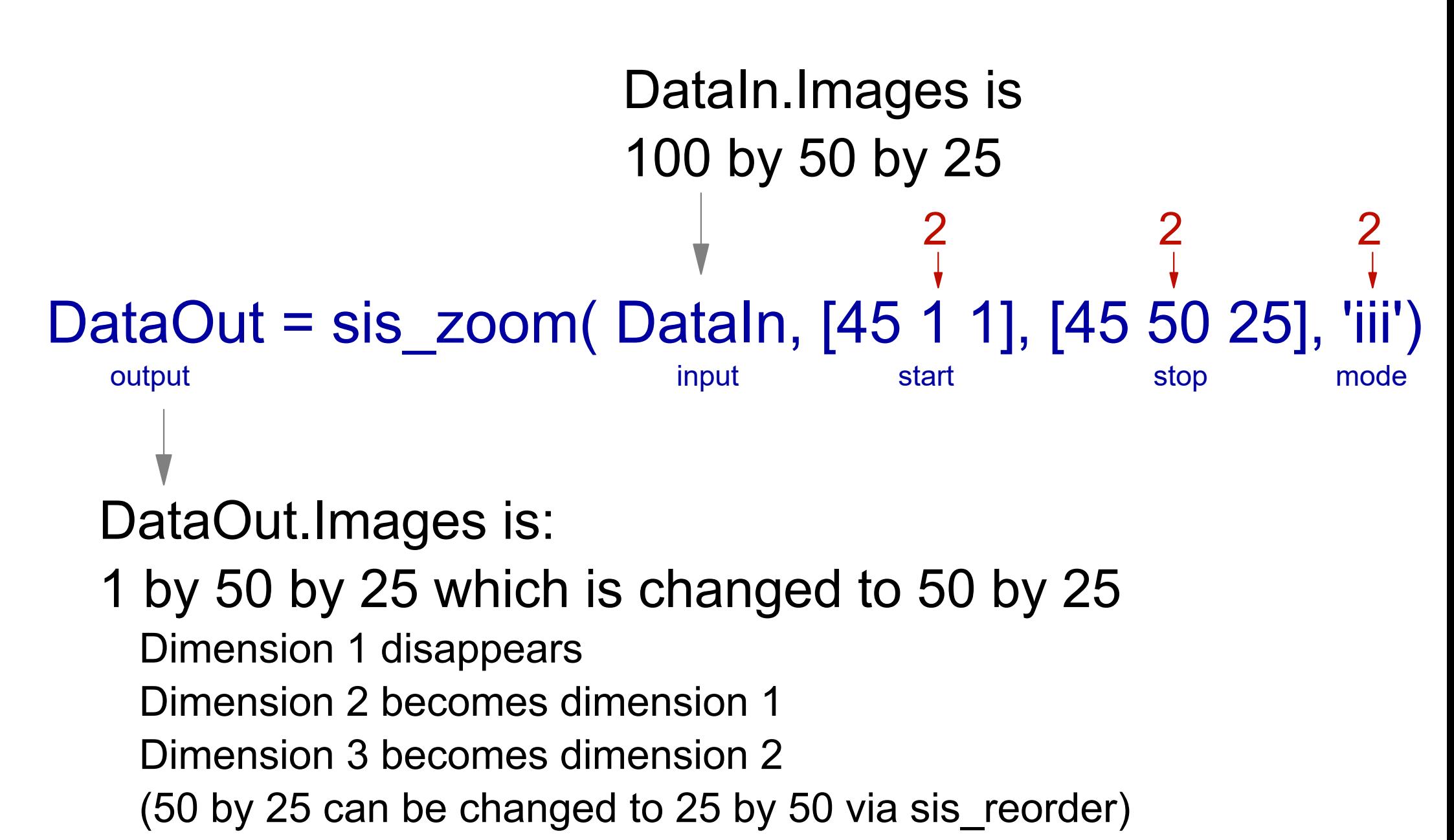

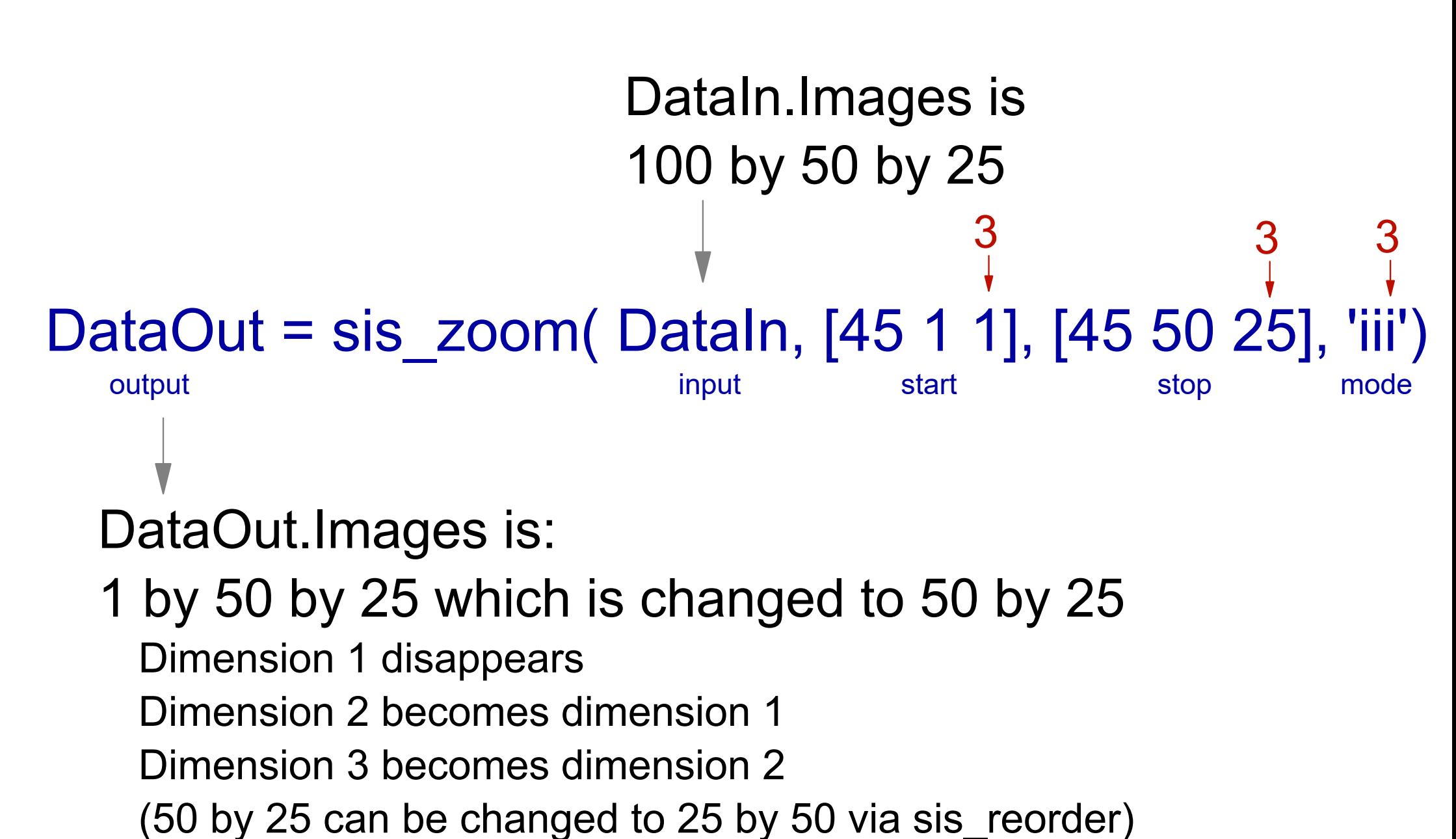

## **SIS: What do you need?**

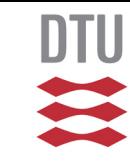

- MATLAB (ideal is 2017a, but others may also work)
- Image processing toolbox (plus more?)

#### **Teaching assistants -how can they help?**

```
Here you need Oraculus:
Mylmage = ones(3,3);MyImage = 3*MyInage;
```
Here you might need a teaching assistant (TA): Mylmage  $=$  ones $(3,3)$ ; imagesc( [1 5 6], [22 23 50], MyImage); colorbar;

## **Content**

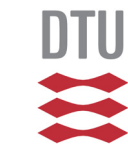

- Medical imaging and course objectives
- The plot
- Format of the course
- COVID-19
- $-SIS$
- This afternoon

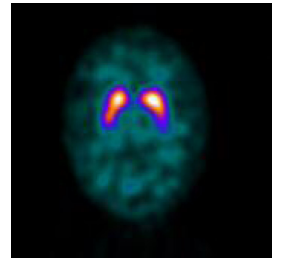

#### **Møde om Kandidatuddannelsen**

# Torsdag, 29. September 2022 kl 17:15 - 19:00 ?

#### **This afternoon**

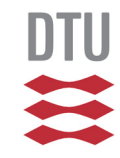

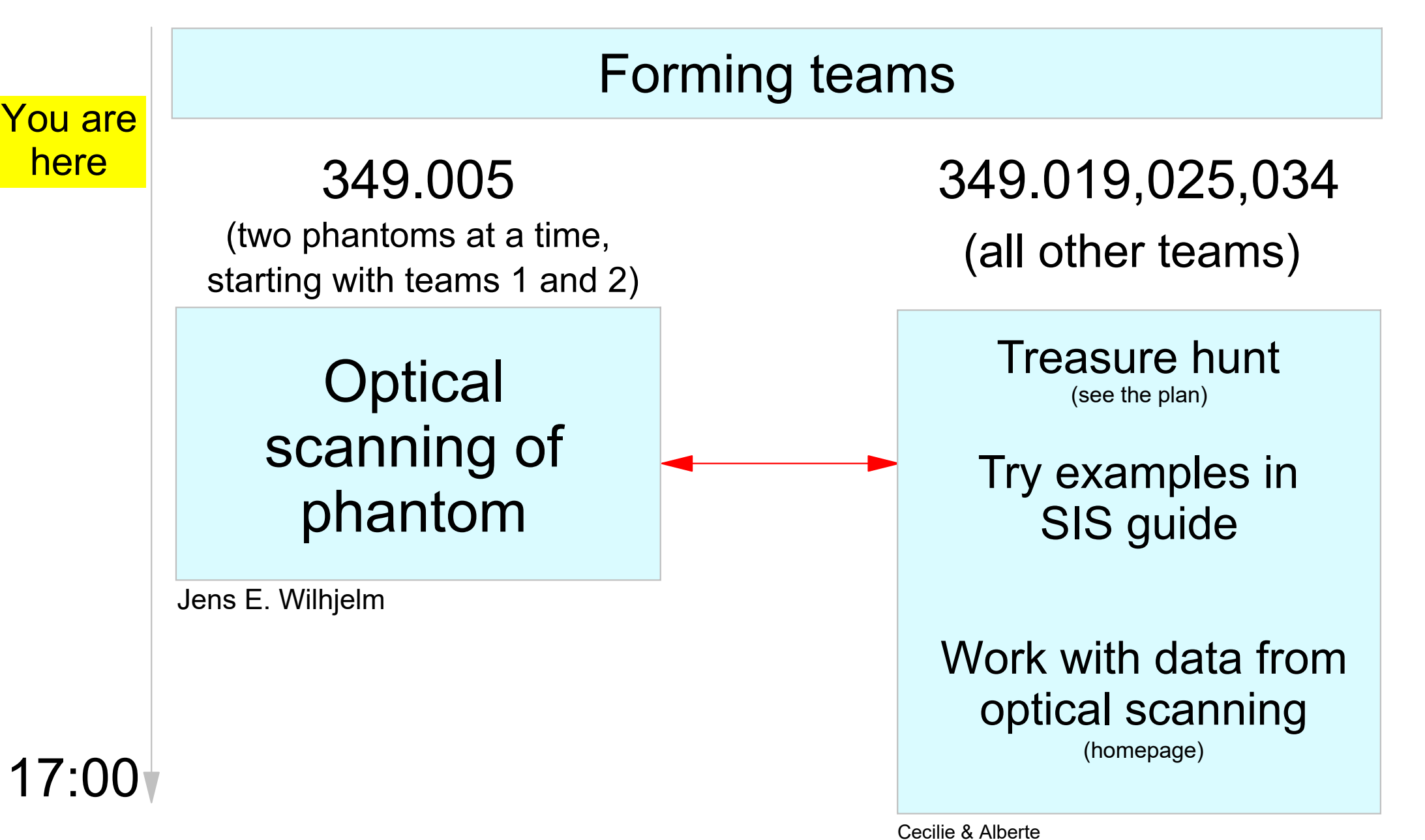

BMEHealth Tech

#### **Team establishment**

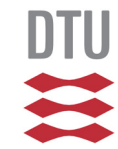

**(only for those not in a team)**

Procedure:

- If you are a bachelor from MedTek, try to form team
- If not a bachelor from MedTek OR not forming a team with only MedTek:
	- **► Come to me right now**
	- **Presentation round**
	- **Forming of teams**
- All teams:
	- . Within 1 hour, submit to jwil@dtu.dk a mail with:
		- **Figure Team members name and study ID**
		- **Figure Team title, if you so desire**

## **The last slide of today**

My basic philosophy:

- ► I hear, and I forget
- **I** see, and I know where to look for it later
- **I** write & draw, and I remember
- ► I do, and I understand

and ...

We do not teach *biomedical engineering*, we teach you to be *a biomedical engineer*